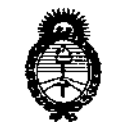

Il inisterie de Sabul Saretaría de Política. Regulación e Institutes .A.S.M.A.T

DISPOSICIÓN N°  $= 10647$ 

## BUENOS AIRES, 2 6 SEP 2016

VISTO el Expediente Nº 1-47-3110-2024-16-9 del Registro de esta Administración Nacional de Medicamentos, Alimentos y Tecnología Médica (ANMAT), y

#### CONSIDERANDO:

Que por las presentes actuaciones la firma FILOBIOSIS S.A. solicita la revalidación y modificación del Certificado de Inscripción en el RPPTM NO PM-338-73, denominado: Desfibrilador / Monitor, marca MEDTRONIC/ PHYSIO CONTROL.

Que lo solicitado se encuadra dentro de los alcances de la Disposición ANMAT Nº 2318/02, sobre el Registro Nacional de Productores y Productos de Tecnología Médíca (RPPTM).

Que la documentación aportada ha satisfecho los requisitos de la normativa aplicable.

Que la Dirección Nacional de Productos Médicos ha tomado la intervención que le compete. ,

Que se actúa en virtud de las facultades conferidas por el Decreto N° 1490/92 Y Decreto N° 101 del 16 de dicíembre de 2015.

Por ello;

 $\overline{1}$ 

FUI EIIU,<br>EL ADMINISTRADOR NACIONAL DE LA ADMINISTRACIÓN NACIONAL DE MEDICAMENTOS, ALIMENTOS Y TECNOLOGIA MEDICA <sup>I</sup> example in the DISPONE:

ARTÍCULO 1º.- Revalídese la fecha de vigencia del Certificado de Inscripción en el RPPTM Nº PM-338-73, correspondiente al producto médico denominado: Desfibrilador / Monitor, marca MEDTRONIC/PHYSIO CONTROL, propiedad de la firma FILOBIOSIS S.A. obtenido a través de la Disposición ANMAT Nº 3176 de

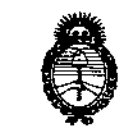

. Il inisterio de Salvd Secretaría de Políticas Pergulación o Institutos - St. S. M. A.T.

DISPOSICIÓN N°  $-10647$ 

fecha 04 de Mayo de 2011, según lo establecido en el Anexo que forma parte de la presente Disposición.

ARTÍCULO 2º,- Autorízase la modificación del Certificado de Inscripción en el I RPPTM N° PM-338-73, denominado: Desfibrilador / Monitor,<sub>i</sub> marca MEDTRONIC/PHYSIO CONTROL.

ARTÍCULO 30.- Acéptese el texto del Anexo de Autorización de Modificaciones MEDTRONIC/PHYSIO CONTROL.<br>ARTÍCULO 3º - Acéptese el texto del Anexo de Autorización de Modificaciones<br>el cual pasa a formar parte integrante de la presente disposición y el que deberá agregarse al Certificado de Inscripción en el RPPTM Nº PM-338- $\bar{p}$ 3.

ARTÍCULO 4º.- Regístrese; por el Departamento de Mesa de Entrada, notifíquese al interesado y hágasele entrega de copia autenticada de la presente Disposición conjuntamente con su Anexo, rótulos e instrucciones de uso autorizadas; gírese a la Dirección de Gestión de Información Técn'ica para I que efectúe la agregación del Anexo de Modificaciones al certificado. C9mplido, ! archívese.

Expediente N° 1-47-3110-2024-16-9 DISPOSICIÓN Nº  $\approx 1064$   $\%$ 

Dr. ROBERTO LED

Subadministrador Nacional .4..N.l!4.A.T.

¦<br>¦

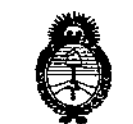

Ministerio de Salvel Secretaria de Pelíticas Regulación e Institutes . A. S.M. A.T

### ANEXO DE AUTORIZACIÓN DE MODIFICACIONES

**El Administrador Nacional de la Administración Nacional de Medica.mentos,** El Administrador Nacional de la Administracion Nacional de Medicamentos<br>|<br>Alimentos y Tecnología Médica (ANMAT), autorizó mediante Disposiciói N $\leftarrow$   $1064.7$  los efectos de su anexado en el Certificado de Inscripción en י<br>ג el RPPTM Nº PM-338-73 y de acuerdo a lo solicitado por la firma FILOBIOSIS I **S.A., la modificación de los datos característicos, que figuran en la tabla al pie,** del producto inscripto en RPPTM bajo:

**Nombre genérico aprobado: Desfibrilador** *j* **Monitor.**

Marca: MEDTRONIC/PHYSIO CONTROL.

Disposición Autorizante de (RPPTM) N° 3176/11

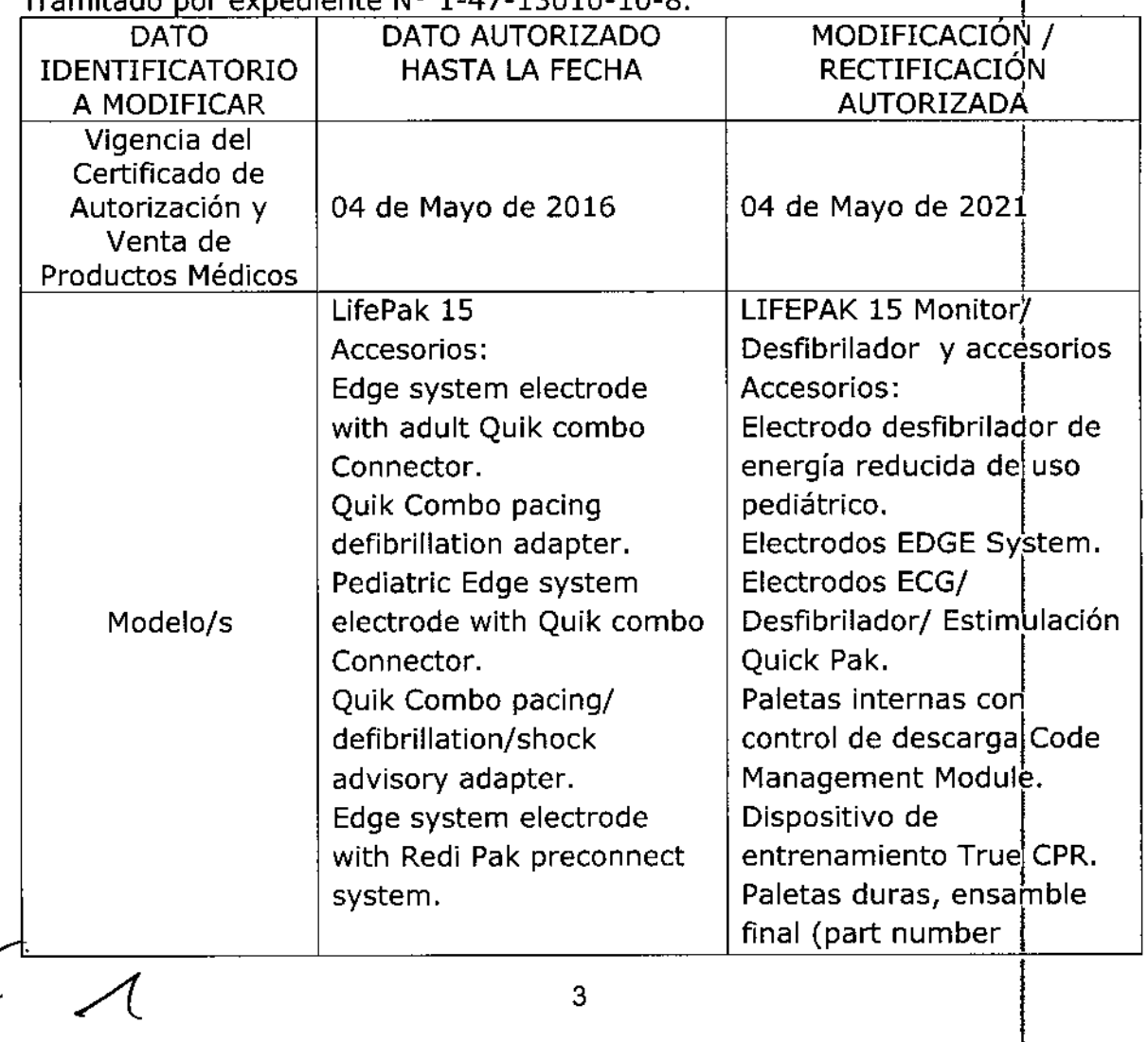

### Tramitado Dor eXDediente N° 1-47-13010-10-8.

*"2016 - AÑO DEL BICENTENARIO DE LA DECLARACIÓN DE LA INDEPENDENCIA f'JACIONAL"*

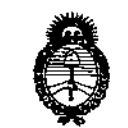

Ministerio de Salud .<br>Seretaría de Felíticas .<br>Glegularión e Institutos<br>.S. N. M. S. T.

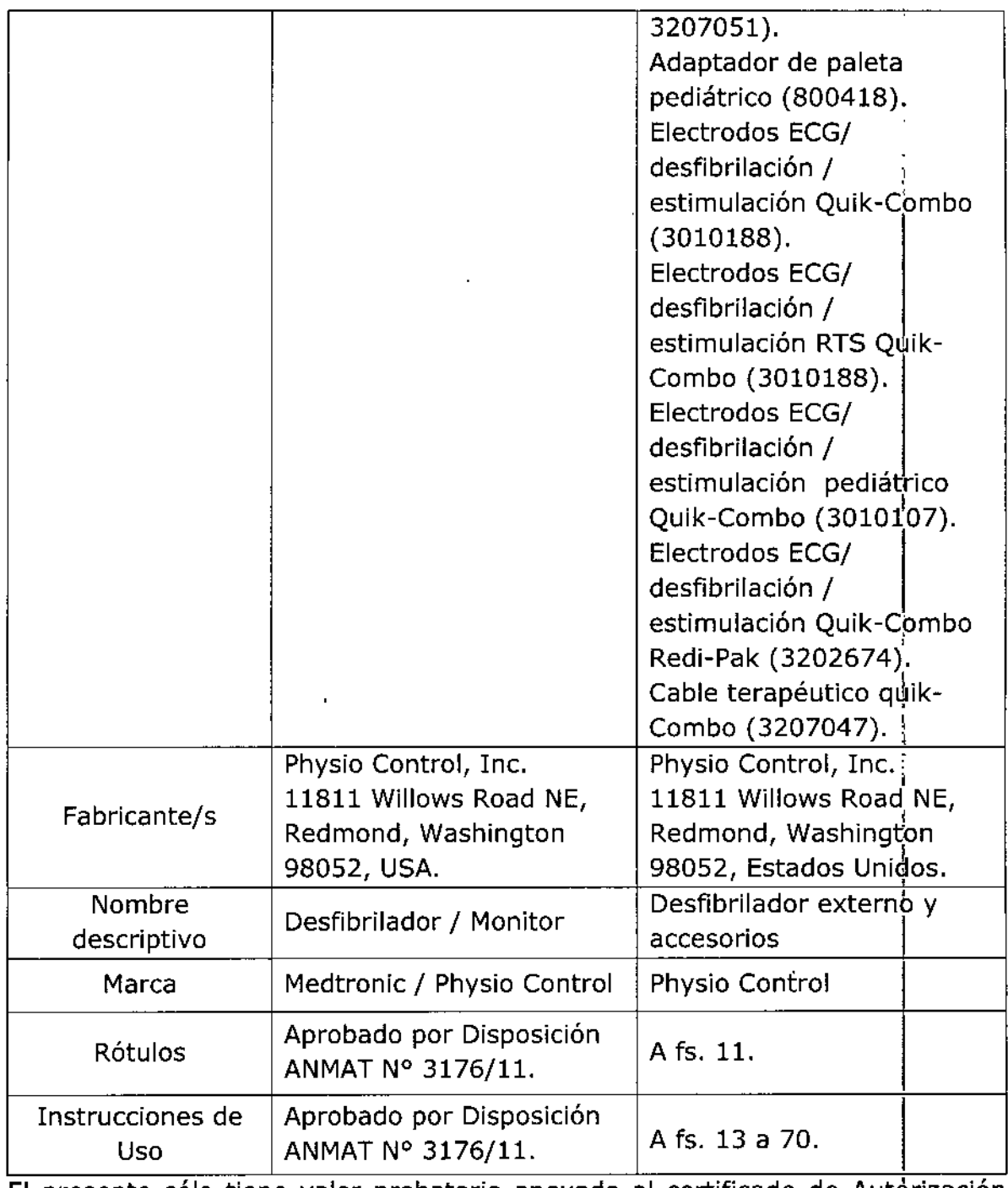

**./ ,El presente sólo tiene valor probatorio anexado al certificado de. Autorización r-- antes mencionado.**

*Jltnr:j~U;'* '\* \_\_9:;;;/

.<br>Secretar*ía de Polític*as Piegulación e Institutos A. S.M. A.T.

 $-1064$ **Se extiende el presente Anexo de Autorización de Modificaciones del** ~PPTM a la firma FILOBIOSIS S.A., Titular del Certificado de Inscripción en el RPPTM Nº -PM-338-73, en la Ciudad de Buenos Aires, <sup>a</sup> los días ~~.P2 : , Expediente Nº 1-47-3110-2024-16-9 DISPOSICIÓN Nº

DR ROBERTO LEDE Subadministrador Nacional  $A.N.M.A.T.$ 

5

### **PROYECTO DE RÓTULO**

**Fabricante:**

 $26$  SEP 2016

FOLIC

 $25.00$ 

 $-9064$ 

Physio Control Inc

11811 Willows Road NE, Redniond, Washington 98052, Estados Unidos

*Importado por* Filobiosis S.A Tucumán 1438 P 50 Of. 501 CP: 1050 CASA Tel. +54-11-4372-3421/26

**Marca: Physio Control Desfibrilador externo y accesorios Modelo: según corresponda**

#### CONDICIÓN DE VENTA:

**NO Serie**

*Temperatura de almacenamiento de 150 a 350C. El almacenamiento a temperaturas extremas de -400 a 700C está limitado a siete días. Si el almacenamiento a esas condiciones supera la semana, se reducirá la vida útil del electrodo.*

*Humedad relativa del* 5*al 95%*

*Proteger de agua*

*Frágil. Manipular con cuidado*

*No* deseche en contenedor común. Aplique regulaciones locales de eliminación correcta

*Lea las Instrucciones de Uso.*

DT: Graciela Rey, Farmacéutica M.N. 12620

AUTORIZADO POR LA ANMAT PM-338-73 C'

Cacarlos INEZ

**GRACIEL** Dra ΈΥ F CTORA TECNICA DIR OBIOSIS S.<br>MN: 12820

## $10647$

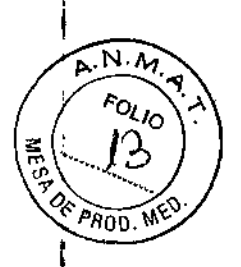

### **PROYECTO DE INSTRUCCIONES DE USO**

**Fabricante:** Physio Control Ine 11811 Willows Road NE, Redmond, Washington 98052, Estados Unidos

*Importado por* **Filobiosis S.A** Tueumán 1438 P 50 Of. 501 CP: 1050 CABA Tel. +54-11-4372-3421/26

### **Marca: Physio Control**

#### **Desfibrilador externo** y accesorios

**Modelo: LifePak 15** Monitor/ Desfibrilador

#### **Accesorios:**

**Electrodo desfibrilador de energía reducida de uso pediátrico.** Electrodos EDGE System Electrodos *ECGI* Desfibriladorl Estimulación Ouick Pak. **Paletas internas con control de deacarga Code Management Module Dispositivo de entrenamiento True CPR.** Paletas duras, ensamble final (part number 3207051) Adaptador de paleta pediátrico ( 800418) Electrodos *ECGI* desfibrilación *I* estimulación Ouik-Combo (3010188) Electrodos *ECGI* desfibrilación *I* estimulación RTS Ouik-Combo (3010188) Electrodos *ECGI* desfibrilación *I* estimulación pediátrico Ouik-Combo (3010107) Electrodos *ECGI* desfibrilación *I* estimulación Ouik-Combo Redi-Pak (3202674) Cable terapéutico quik-Combo (3207047)

*Temperatura de almacenamiento de 15° a 350C. El almacenamiento a temperaturas extremas de -400 a 700C está limitado a siete días. Si el almacenamiento a' esas condiciones supera la semana, se reducirá la vida útil del electrodo.*

*Humedad relativa del* 5*al 95%*

*Proteger de agua*

*Frágil. Manipular con cuidado*

*No deseche en contenedor común. Aplique regulaciones locales de eliminación correcta*

*Lea las Instrucciones de Uso.*

**DT: Graciela Rey, Farmacéutica M.N. 12620** AUTORIZADO POR LA ANMAT PM-338-73

CTORA TECNIC OBIOSIS S.A. MN: 12620

# $=$  10617

*•.N!I1*  $\sqrt{\frac{F_{O_{L}}}{F_{O_{L}}}}$ 

El Desfibrilador/Monitor LIFEPAK 15 es un sistema completo de respuesta de atención<sub>00</sub>, <sup>Me</sup> cardíaca diseñado para su uso en la aplicación de protocolos de manejo de pacientes de soporte vital básico (SVB) y soporte vital avanzado (SVA).

El desfibrilador/monitor LIFEPAK 15 ofrece los modos de funcionamiento enumerados a continuación:

• Modo DEA: para el análisis de ECG automático y la aplicación rápida de un protocolo de tratamiento a pacientes en parada cardíaca.

· Modo manual: para la realización de operaciones como la desfibrilación manual, la cardioversión sincronizada, la estimulación cardíaca externa y la monitorización del ECG y de los signos vitales.

• Modo de archivo: para el acceso a la información de paciente almacenada.

• **Modo de configuración:** para la modificación de los valores predeterminados de las<br>funciones del dispositivo.

· Modo de demostración: para la visualización de formas de onda simuladas y gráficos de tendencias con fines de demostración.

• Modo de servicio: para la realización de pruebas de diagnóstico y calibraciones del dispositivo por parte de personal autorizado.

### SISTEMA DE AYUDA AL DIAGNÓSTICO (SHOCK ADVISORY SYSTEM)

El sistema de ayuda al diagnóstico (SAS, Shock Advisory System) es un método de análisis del ECG incluido en el desfibrilador/monitor LIFEPAK 15, que indica al usuario cuando detecta un ritmo desfibrilable o no. Este sistema hace que sea posible que los usuarlos no preparados para Interpretar los electrocardiogramas puedan proporcionar terapia capaz de salvar vidas a las víctimas de fibrilación ventricular o taquicardia ventricular sin pulso. El sistema de ayuda al diagnóstico (Shock Advisory System) contiene las características siguientes:

- Determinadón de contactos de los electrodos
- Inlerpretadón automática del ECG
- Control por el usuario de la terapia de descargas
- · Sistema de vigilancia continua del paciente (SVCP)
- DeteccIónde movimiento /'. ',"'L0flO~SS'}¡

*Complete Start Complete Start Complete* 1 t,

 $\lambda$ **Dra. HRACIS**<br>DIRELTORA TORATECN<sub>IC</sub> **FILDBIOSIS S.A.** lN; 126?O

Este sistema está activado cuando el desfibrilador/monitor LIFEPAK 15 se utiliza como desfibrilador externo automático (DEA). El SVCP se puede activar durante la monitorización.

 $= \{ 0 \leq r \leq$ 

#### **ACCESORIOS**

### **• ELECTRODOS DE TERAPIA QU1K-COMBO . .** i

Los electrodos de terapia QUIK-COMBO de Physio-Control son electrodos de terapia adhesivos y con gel preaplicado que se utilizan en los procedimientos de desfibrilación, cardioversión sincronizada, monitorización del ECG y estimulación cardíaca (consuite la Rgura).

### **Figura** Bectrodos de terapia QUIK-COMBO

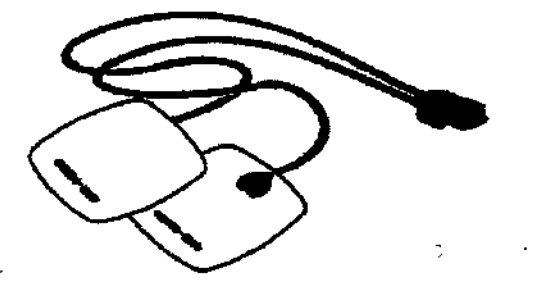

Un juego de eleclrodos de terapia QUIK-COMBO:

• Es un sustituto de las palas estándar.

• Proporciona una señal de monitorización de derivación II cuando se coloca en la posición antero-lateral.

• Restaura con rapidez el trazo del ECG en el monitor después de la desfibrilación. Disponga siempre de un conjunto de electrodos de terapia de repuesto.

Con el fin de contribuir a evitar que los electrodos de terapia sufran daños:

• Abra siempre el paquete de electrodos inmediatamente antes de la utilización.

• No récorte los electrodos de terapia •

FILOBIOSIS S.A.

CC<sub>CARLOS</sub> MARTI

- No aplaste ni doble los electrodos de terapia ni los almacene bajo objetos pesados.
- Conserve los electrodos de terapia en un lugar fresco y seco. Estos electrodos se han diseñado para tolerar fluctuadones en las temperaturas ambiente de entre -40 a 50°C. La exposición continuada a temperaturas superiores a 23°C reduce la vida útil de los electrodos.

PRESIDEN'rE **DIREC .** IRA f.:CN *-:'P,* **. FIL** 'OS! S.A. MN 1262

Existen varios tipgs de electrodos de terapia QUIK-COMBO, copao se indica en la tabla.

 $-20$ aaz

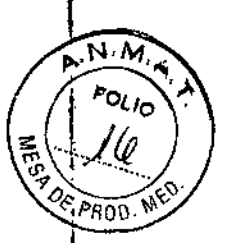

### Tabla Electrodos OUIK-COMBO

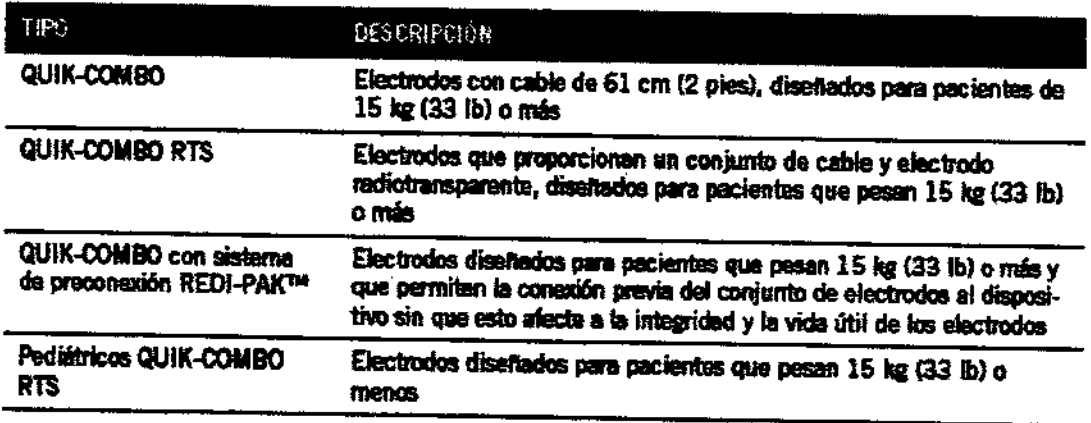

IMPORTANTE Los electrodos de desfibrilación pediátricos con reductor de energía no son compatibles con los monitores/desfibriladores LIFEPAK 15.

### Conexión de los electrodos de terapla

Para conectar los electrodos de terapia QUIK-COMBO al cable de terapia QUIK-COMBO:

1. Abra la cubierta de protección del conector del cable de terapla (consulte la Figura).

2. Inserte el conector del electrodo QUIK-COMBO en el del cable de terapla, alineando las flechas y presionando firmemente los conectores, uno contra el otro.

Figura Conexión de los electrodos QUIK-COMBO al cable de terapia

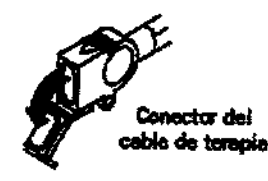

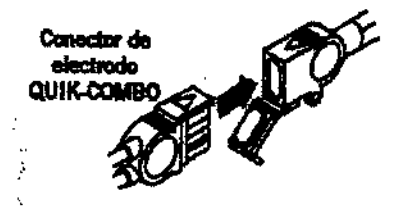

### **PALAS ESTÁNDAR**

### Palas estándar para adultos

Las palas estándar son palas duras, de uso manual, que se aplican al tórax del paciente para monitorizar brevemente el ECG o para administrar descargas de desfibrilación. En la Figura se describen las características de las palas estándar.

**FILOBIOSIS S.A** COMPRESIDENTE

Dra DШ **CTORA TECNH** OBIOSIS S.A. MN: 12620

 $-1064$  ?

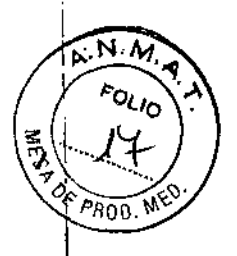

#### Figura Palas estándar

**BOTONES**  $\boldsymbol{F}$ 

(DESCARGA) Descargan el desfibrilador. Es preciso pulsar los dos belones al mismo tiempo para efectuar la descarga.

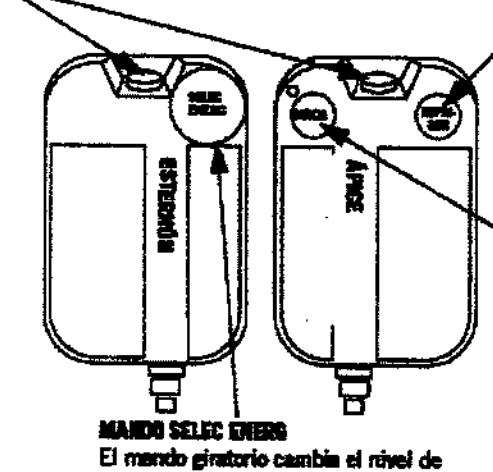

energía que aparece en la pantalia.

BOTÓN DE MIPRESIÓN Active la impresore. La función de este botón es idéntica a la del botón **INFRIMER** del panel frontai.

**BOTÓN CARGA** Carga el desfibrilador. El indicador luminoso situado junto al botón CARGA perpedea mientras el dispositivo se carga y se ilumina de forma continuada una vez que el dispositivo se he cargado por completo.

Un conjunto de palas estándar:

· Puede utilizarse en lugar de los electrodos de terapia QUIK-COMBO.

· Proporciona una señal de monitorización de derivación II cuando se aplican en la posición antero-lateral.

· Se utiliza en los procedimientos de desfibrilación, cardioversión sincronizada y comprobación del ECG QUIK-LOOK®.

Con el fin de contribuir a evitar que las palas estándar sufran daños:

· Manipule las palas con cuidado para evitar que la superficie de ésta sufra daños.

· Coloque las palas en sus alojamientos en el dispositivo para proteger así la superficie de los electrodos.

· Elimine los restos de gel (húmedo o seco) de la superficie de los electrodos después de cada uso.

#### Palas pediátricas

Las palas pediátricas se deslizan sobre las de adultos (consulte la Figura). Las palas pediátricas deben utilizarse con todos aquellos pacientes cuyo peso sea inferior a 10 kg o cuyo tórax sea de un tamaño tal que no permita el uso de las palas duras para adultos.

Figura Palas pediátricas

COL FROBIESIS S(A

CARLOS MARTINE."

Dra, Gl DIRECTORA TECNICA

N: 12620

### $-1064$   $%$

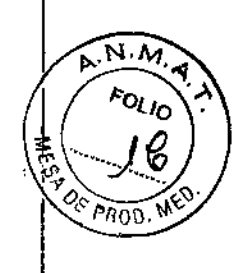

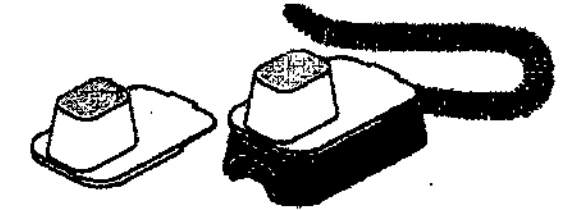

Use los controles de las palas para pacientes adultos para seleccionar la energía y la carga. Cada pieza de acoplamiento de pala pediátrica tiene una placa metálica de resorte con un contacto que transfiere la energía de desfibrilación desde el electrodo de la pala de adulto a la pala pediátrica.

Este contacto sólido de cadmio y plata no raya el electrodo de la pala de adulto.

**Nota:** Inspeccione las placas de resorte y los contactos de forma rutinaria para asegurarse de que están limpios y en buen estado.

#### **AcIIplamlentDele las palas pediábic:as**

Para acoplar las palas pediátricas:

1. Deslice las palas pediátricas sobre sendas palas para adultos limpias, comenzando por la parte frontal de estas últimas (consulte la Rgura).

2. Deslice cada pala pedlátrlca hasta que sienta que encaja.

Nota: no aplique gel conductor *entre* las palas para adultos y las pediátricas.

**Figura** Acopiamiento de una pala pedlábica

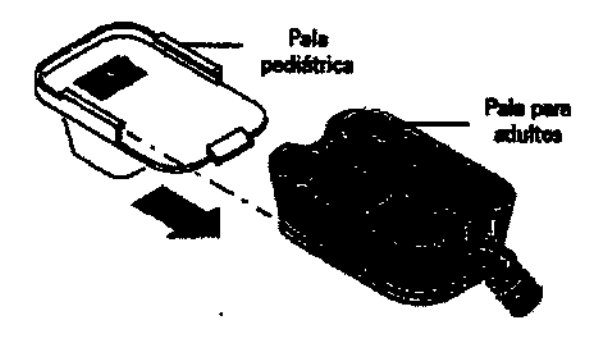

#### **• BATERIA**

El desfibrilador/monitor LIFEPAK 15 funciona sólo con dos baterías de lon-litio, que se deben retirar del dispositivo y colocar en el cargador fijo o portátil de baterías de ion-litio

monitor LIFEPAK 15 funciona sóio<br>el dispositivo y colocar en el cargado<br>E<sup>FILO</sup>PIO<sup>SIS</sup> S.A (ARLOS MARIOS MARIOS MARIOS MARIOS CARLOS MARIOS  $CAR_{\text{B}}$  MARTINEZ  $(L$ -ion). ¿--' ا<br>مس

Dra iC!FI nret TORA TECN **OBIOSIS S** 1N: 12620

 $= 10647$ 

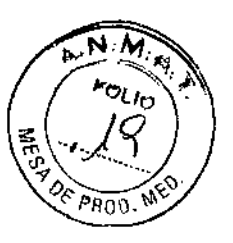

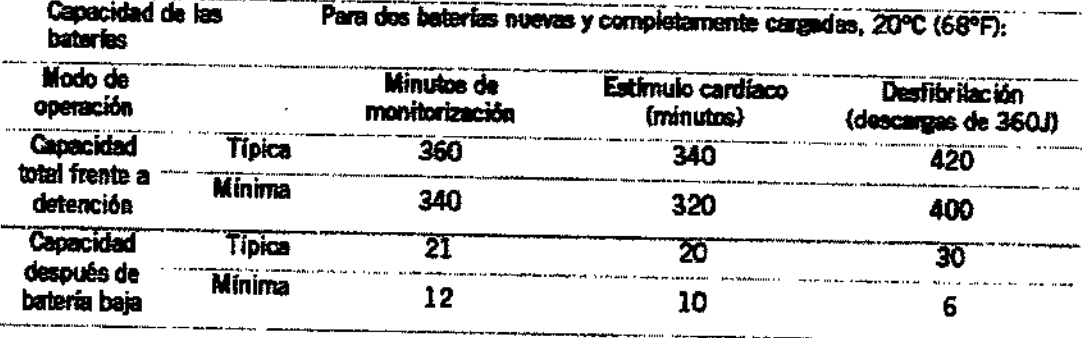

IMPORTANTE Las baterías de ion-litio del monitor desfibrilador LIFEPAK 15 no pueden intercambiarse con las baterías que se utilizan con otros desfibriladores/monitores LIFEPAK.

### **USO PREVISTO:**

El desfibrilador/monitor LIFEPAK 15 está diseñado para ser utilizado por personal médico competente en entornos emergencia en exteriores e interiores y bajo las condiciones ambientales especificadas.

El Desfibrilador/Monitor LIFEPAK 15 está diseñando con las siguientes funciones de monitorización:

- + Monitorización del ECG
- + Adquisición de un ECG de 12 derivaciones
- + Monitorización de SpO2, SpCO y SpMet
- · Monitorización no invasiva de la presión arterial
- + Monitorización de ETCO2
- Monitorización de la presión invasiva
- Tendencias de los signos vitales y del segmento ST

Las funciones de monitorización y terapia en modo manual pueden utilizarse en pacientes adultos y pediátricos. El modo de desfibrilación externa automática debe utilizarse únicamente en pacientes mayores de ocho años.

### ADVERTENCIAS Y PRECAUCIONES GENERALES:

### Riesgo de descarga eléctrica

El desfibrilador proporciona hasta 360 julios de energía eléctrica. A menos que se use de manera adecuada, como se describe en estas instrucciones de uso, esta energía eléctrica

OBIOSIS S.A MN: 12620

*o*(C'iPROu.~*~"* puede causar lesiones personales graves o la muerte. No intente manejar el equipo a menos que esté completamente familiarizado con estas Instrucciones de uso y con el funcionamiento de todos los controles, indicadores, conexiones y accesorios.

 $-10647$ 

 $\mathcal{L}_{\mathcal{O}_l}$  .  $\mathcal{N}_{\mathcal{N}}$ 'o

 $\epsilon$ i,  $\Omega_{\rm C}$  $\mathbb{Z} \setminus \mathbb{Z}$  ,  $\mathbb{Z}$  ,

i<br>F

ra. GRACIELA REY ¡RECTORA. ECNJCA FILOBIOSIS S.A MN: 12620

#### Riesgo de descarga eléctrica

No desmonte el desfibrilador. No contiene componentes que pueda reparar el usuario y existe riesgo de alta tensión. Póngase en contacto con el personal de servicio técnico autorizado.<br>|<br>|

### Riesgo de descarga eléctrica o incendio

No sumerja ninguna parte de este equipo en agua ni en otros líquidos. Evite derramar líquidos sobre el equipo o sobre sus accesorios. No lo IImple con acetonas ni otros agentes . , Inflamables. No ponga este equipo ni sus accesorios en el autoclave ni los esterilice, a menos que se especifique lo contrario.

#### RIesgo de incendio o explosión

No utilice este equipo cerca de gases o anestésicos Inflamables. Tenga cuidado al manejar este equipo cerca de fuentes de oxígeno (como dispositivos de máscara con válvula y bolsa, o tubos de ventilación).

Corte la fuente de gas o aléjela del paciente durante la desfibrilaclón.

### Posible interferencia eléctrica con el funcionamiento del equipo

los equipos utilizados cerca del dispositivo pueden ocasionar una fuerte interferencia electromagnética o de radiofrecuencias, que puede influir en el rendimiento de esta unidad. La interferencia de radiofrecuencias (RFI) puede dar como resultado un funcionamiento Incorrecto del dispositivo, un ECG distorsionado, la imposibilidad de  $\frac{1}{2}$ . If  $\frac{1}{2}$ ,  $\frac{1}{2}$ ,  $\frac{1}{2}$ ,  $\frac{1}{2}$ ,  $\frac{1}{2}$ ,  $\frac{1}{2}$ ,  $\frac{1}{2}$ ,  $\frac{1}{2}$ detectar un ritmo desfibnlable o el cese de la esUmulación cardíaca. EvIte utilizar el equipo I cerca de cauterizadores, equipos de diatermia, teléfonos móviles u otros equipos de I comunicaciones portátiles y por radiofrecuencia. Mantenga una separación entre los<br>, equipos de por lo menos 1,2 m (4 pies) y no encienda ni apague con rapidez las radios de I los servicios médicos de emergenda (EMS). SI necesita ayuda, póngase en contacto con el servicio técnico.

### Posible interferencia eléctrica

La utilización de cables, electrodos o accesorios no especificados para la utilización con este equipo puede ocasionar un aumento de las emisiones o una disminución de la resistencia de interferencia electromagnética que puede afectar al rendimie d<br>\*

 $F1L$ *GBIOSIS* S. $A$ COCARLOS MARTINEZ

¡~ *,'B!* /J 19) . " .. equipo o los equipos que operen cerca del mismo. Use sólo las piezas y especificados en estas Instrucciones de uso.

### Posible interferencia eléctrica

Este desfibrilador puede causar una interferencia electromagnética, en especial durante la carga y la transferencia de energía. La interferencia electromagnética puede afectar el funcionamiento de los equipos que se operen en la cercanía del equipo. Verifique los efectos que puedan tener las descargas del desfibrilador en los demás equipos, antes de usarlo en una situación de emergencia.

## PosIble fundonamiento Inadecuado del equipo

El uso de cables, electrodos o baterías de otros fabricantes puede hacer que el equipo . I fundone Incorrectamente, e Invalida la certiflcadón de la agenda de seguridad. Use sólo los accesorios especificados en estas Instrucciones de uso.

### PosIble apagado del desfibrilador

Cuando el equipo funcione con baterías, el alto consumo de corriente necesario para los cambios del desfibrilador puede causar que este equipo alcance los niveles de tensión de apagado, sin presentar advertencia de batería baja. Si se apaga el desfibrilador sin • I advertencia o si aparece el mensaje BIl1tRlll 8'LI4 *CONECTAR A CORRlEfflE ALTER/VA* en la pantalla del monitor, conecte inmediatamente el cable de alimentación de CA a la<br>toma de red eléctrica.

## Posible funcionamiento inadecuado del equipo

, El cambio de los valores predeterminados de fábrica modificará el fundonamiento del dispositivo.

Estos cambios sólo deben ser realizados por personal autorizado.

Posible fallo en la detecxoi6n de una sItuacI6n que se halla fuera de los IIm/tles establecidos de contra establecidos de contra establecidos de contra establecidos de contra establecidos de co

Al volver a seleccionar CONFIGURACIÓN se restaurarán los límites de alarma según los valores actuales de los signos vitales del paciente. Esto puede estar fuera del intervalo considerado como seguro para el padente.

## Riesgos de seguridad y posibles daños a los equipos

Los monitores, los desfibriladores y sus accesorios (como los electrodos y los cables) contienen materiales ferromagnéticos. Como ocurre con todos los Aquipos Ferromagnéticos, estos productos no. deben ser utilizados cerca de un fuerte campo<br>
<sup>1</sup><br>
CARLOS MARTINEZ<br>
CARLOS MARTINEZ<br>
PUR CTORA EQUICA

Ora, GRACI LLA REY<br>DIRECTORA LEQNICA FILOBfOS!~'S . *MN:* 126~,'

I

 $\overline{\text{N}\cdot\text{N}}$ FOLIO

## $100647$

 $\overline{\bf N}$  $\sqrt{\frac{F_{O_{l,n}}}{F_{O_{l,n}}}}$  $\sqrt{\frac{F_{O_{l}}}{T_{O_{l}}}}$  $\frac{1}{2}$  -22  $\mathbf{v} \in \mathbb{R}^{n \times n}$  $\frac{1}{2}$   $\frac{1}{2}$   $\frac{1}{2}$   $\frac{1}{2}$   $\frac{1}{2}$ , *PROO, MEL* 

magnético creado por un equipo de formación de Imágenes de resonancia magnética (MRI). El Intenso campo magnético generado por un equipo MRI puede atraer al equipo con una fuerza suficiente para causar la muerte o lesiones personales graves a las personas que se encuentren entre el equipo y el equipo. Esta atracclón magnética también puede causar daños a los equipos. Asimismo, pueden producirse quemaduras en la piel<br>debido al calentamiento de los materiales que senduem la dura de la piel debido al calentamiento de los materiales que conducen la electricidad, como los cables de paciente y los sensores de pulsloximetria.

Consulte al fabricante del equipo MRI para obtener más Información al respecto.

### AUTORIZADOPORLA ANMAT PM-338-73

### INSTRUCCIONES DE USO:

El desfibrilador/monitor LIFEPAK 15 ofrece los modos de funcionamiento enumerados a continuación:

· • Modo DEA: para el análisis de ECG automático y la aplicación rápida de un protocolo de tratamiento a pacientes en parada cardíaca.

· Modo manual: para la realización de operaciones como la desfibrilación manual, la cardioverslón slnaonlzada, la eslimulación cardíaca externa y la monitorización del ECGy de los signos vitales. I

• Modo de archivo: para el acceso a la Información de paciente almacenada.

· Modo de configuración: para la modificación de los valores predeterminados de las funciones del dispositivo.

· Modo de demostración: para la visualización de formas de onda simuladas y gráficos de tendencias con fines de demostración.

· Modo de servicio: para la realización de pruebas de diagnóstico y calibraciones del dispositivo por parte de personal autorizado.

### MDNlTORIZACIÓN DEL ECG

#### Uso Previsto

monitorización del ECG permite la identificación y la interpretación de ritmos El electrocardiograma (ECG) es un registro de la actividad eléctrica del corazón.

 $GF: UCl \times$ *~EG,';;'~An:;,\* e **ILOBIOSIS S.A** MN: 12620

disritmias, así como el cálculo de la frecuencia cardíaca. El ECG se obtiene aplica<del>n</del>don. <sup>Méxi</sup> electrodos o palas al paciente y permite monitorizar y registrar la actividad eléctrica del corazón.

La monitorización del ECG es una herramienta que complementa la evaluación del paciente. Es necesario evaluar al paciente en todo momento y no basar el juicio exclusivamente en el monitor de ECG.

## Advertencia de monitorización del ECG

#### iADVERTENCIA!

### POSIBLE INTERPRETACIÓN ERRÓNEA DE LOS DATOS DEL ECG

La respuesta de frecuencia de la pantalla del monitor debe aplicarse únicamente a la identificación básica del ritmo de ECG; no proporciona la resolución necesaria para la interpretación diagnóstica ni del segmento sr. Para fines diagnósticos, Interpretaciones del segmento ST o para realzar la visibilidad de los impulsos del marcapasos interno, onecte el cable de ECG de varias derivaciones. A continuación, imprima el ritmo de ECG I en la respuesta de frecuencia de diagnóstico (DlAG) u obtenga un ECG de 12 derivaciones. 1

### IMPOSIBILIDAD DE DETERMINAR LA FRECUENCIA CARDÍACA DE FORMA PRECISA

Es posible que las frecuencias cardíacas de los pacientes superiores a 300 ipm no se midan con precisión y se muestren como guiones (--), como un valor próximo a 300 o como un valor que es aproximadamente la mitad de la frecuencia cardíaca real del paciente. Un aumento del tamaño del EGC a 2.0 o superior podría mejorar la precisión del valor de la frecuencia cardíaca mostrado. Para la evaluación del paciente, no base su julcio exclusivamente en la frecuencia cardíaca mostrada.

Utilice una impresión del ECG para calcular la frecuencia cardíaca real del paciente.

### Monitorización del ECG con accesorios de palas

### Colocación antero-lateral

CARLOS MARTINE

La colocación antero-lateral es la única que deberá utilizarse para la monitorización de ECG con accesorios de palas. ECG con accesorios de pa

> Dra. GRACI:: JA REY DIRECTORA **I** BONICA FILOBIOSIS B.A.<br>MN: 12\20

I .<br>N M

 $\mathbb{R} \setminus \mathbb{R}$ 

 $-i0647$  *(100* 

1 Coloque el ejeçtrodo,de terapla • o la pala **APICE** a la izquierda del pezón I.

### $=$  ? OR  $4$   $\%$

 $\overline{\mathbb{N}}$ *FOVO "* <> , **i** Corpoo, ME

paciente, en la línea media axilar y, a ser posible, con el centro del electrodo sobre esta última (consulte la Figura 1).

### Figura 1 Colocación antero-lateral

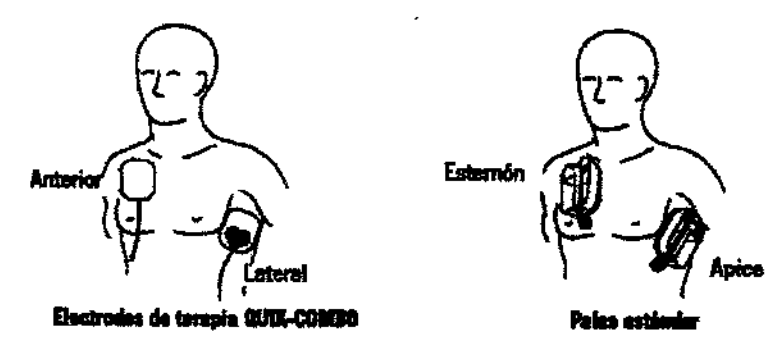

2 Coloque el otro electrodo de terapia o la pala del esternón sobre la parte superior derecha del torso del paciente, en posición lateral al esternón y por debajo de la clavícula. como se muestra en la Figura 1.

### Situaciones de colocación especial

Al colocar palas estándar o electrodos de terapia, tenga cuidado con los requisitos especiales de las siguientes situaciones.

### Pacientes obesos o con senos grandes

Si es posible, aplique las palas estándar o los electrodos de terapia en una superficie plana del tórax.

Si la piel tiene pliegues o el tejido de los senos impide una buena adhesión, desplace o extienda los pliegues de la piel, separándolos para crear una superficie plana.

### Pacientes delgados

Presione las palas estándar o los electrodos de terapia sobre el torso, siguiendo el contorno de las costillas y los espacios intercostales. Esto limita la creación de bolsas de aire debajo de los electrodos y favorece un buen contacto con la piel.

### Padentes con dispositivos Implantados como marcapasos o desfibrlladores

En la medida de lo posible, aleje las palas estándar o los electrodos de terapia de los dispositivos Implantados.

**Procedimiento de monitorización del ECG con palas**<br> *CG*<sub>ARLOSIS</sub> S.A  $_{\rm FII}$  68í6sis s. $^{\circ}$ 

Ura. GRACIENH R ... UIRECTORA TENNICA<br>FILOBIOSIS MA MN: 1262d

 $-90647$ 

8iOSIS S.A N: 12620

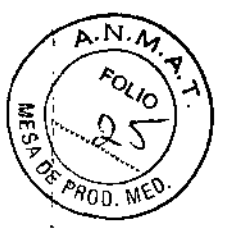

Para la monitorización con electrodos de terapia o palas estándar:

1 Presione ENCENDIDO. Ajuste el contraste, si es necesano.

2 Prepare la piel del paciente:

• Elimine, en lo posible, el vello del pecho. EvIte raspar o cortar la piel. Si es posible, evite colocar electrodos de terapia o palas estándar sobre piel con lesiones.

• Limpie y seque la piel.

• No utilice alcohol, tintura de benzoína ni antltransplrantes para preparar la piel.

3 Aplique los electrodos de terapia o las palas estándar en la posición antero-lateral.

Para los electrodos de terapia, asegúrese de que el paquete esté bien sellado y que no . I haya pasado la fecha de caduddad. Para las palas estándar, aplique gel conductor solire toda la superficie del electrodo.

4 Conecte los electrodos desechables de terapia al cable correspondiente.

S Seleccione la derivación de palas.

### Monitorización del ECG con el cable de ECG

Los cables de ECG siguientes, ilustrados además en la Figura 2, pueden utilizarse para la monitorización del ECG con el monitor desfibrilador LIFEPAK 15:

- 12 derivadones
- 3 derivaciones
- Sder1vaclones

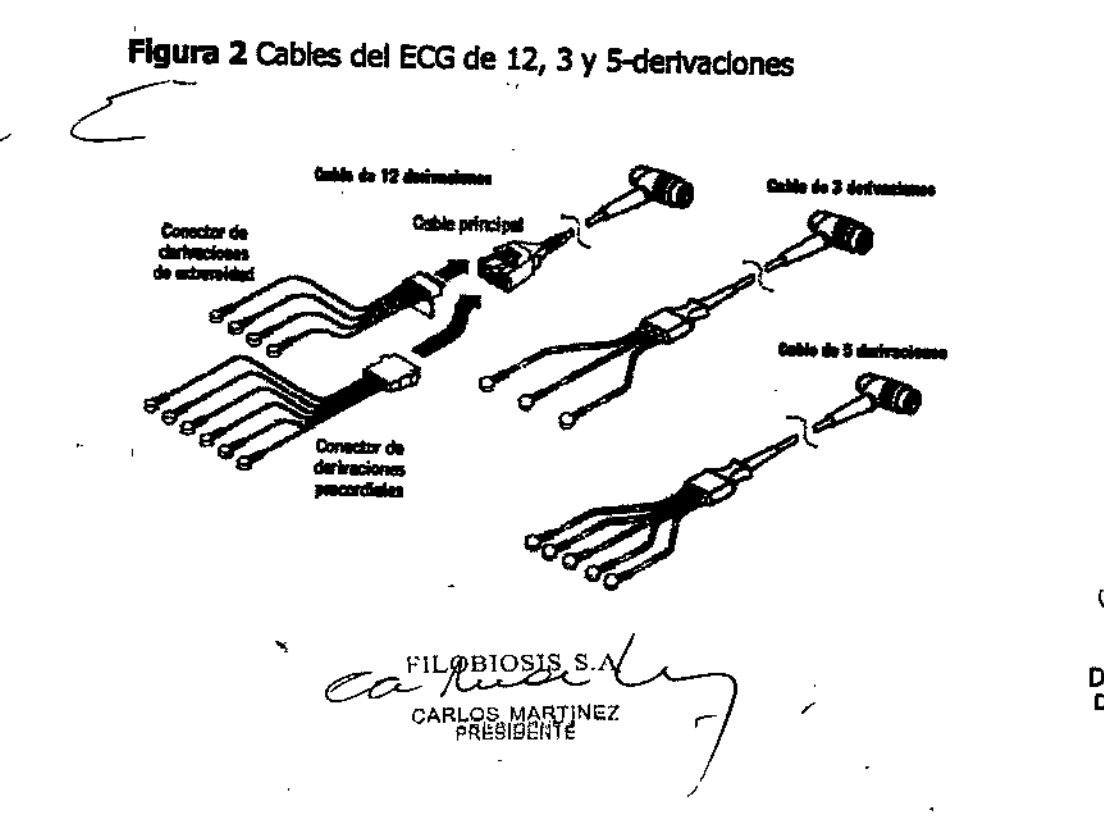

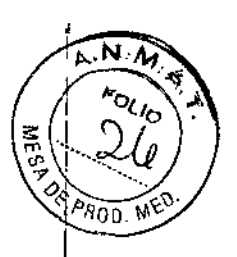

#### Procedimiento de monitorización del ECG

- 1 Presione ENCENDIDO. Ajuste el contraste, si es necesario.
- 2 Conecte el cable de ECG al conector de color verde del monitor.

3 Identifique los lugares apropiados para los electrodos en el cuerpo del paciente, como se muestra en la Figura 3.

Figura 3 Colocación de los electrodos para la monitorización del ECG

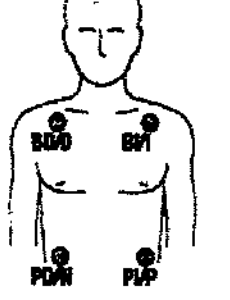

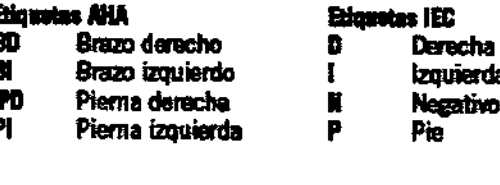

Haten no se utiliza en el caso de un cable de tres derivaciones.

- 4 Prepare la piel del paciente para la aplicación de los electrodos:
- · Afeite el exceso de vello en los emplazamientos de los electrodos.
- · En caso de que la piel esté grasienta, límpiela con un paño humedecido con alcohol.
- · Exfolie ligeramente la piel con el fin de eliminar la capa superficial de células muertas y mejorar de este modo la conducción de las señales eléctricas.
- . Evite situar los electrodos sobre tendones o masas musculares importantes.
- · Limple y seque la piel.

5 Aplique los electrodos de ECG:

- · Confirme que el embalaje esté sellado y que no se haya superado la fecha de caducidad.
- · Conecte un electrodo a cada uno de los cables de derivación.
- · Sujete la lengüeta del electrodo y despréndalo del soporte.
- · Inspeccione el gel del electrodo y asegúrese de que esté intacto (deseche el electrodo en el caso de que no lo esté).
- · Mantenga el electrodo tenso con las dos manos. Aplíquelo de forma plana sobre la piei. Alise la banda en su parte externa. Evite presionar el centro del electrodo.
- Fije la pinza del cable principal a la ropa del paciente.
- 6 Seleccione la derivación en la pantalla del monitor.
- 7 Si es necesario, ajuste el tamaño del ECG.

CO CARLOS MARTINEZ

**GRACIE** A REY

**CITY OF THE LINICA**<br>ECTORA TE L'NICA<br><sup>711</sup> OBIOSIS SLA. **MN: 12620** 

 $E90647$ 

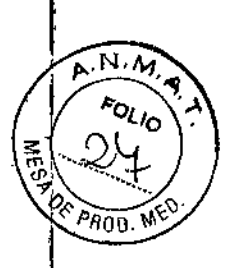

a. GRACIELAIREY **RECTORA TEN MICA ILOBIOSIS SI** MN: 12620

8 Presione IMPRIMIR para obtener una copia impresa del ECG.

#### Mensajes de derivaciones desconectadas

Si un electrodo o un cable de derivación se desconecta durante la monitorización de ECG, el monitor emitirá una alarma acústica y presentará un mensaje de derivación desconectada. El trazado del ECG se convertirá en una línea de quiones. La alarma y los mensajes continúan hasta que se reemplace el electrodo o el cable de la derivación.

### Codificación de colores para derivaciones de ECG

Los cables de derivaciones y las pinzas de electrodos para el cable de ECG del paciente tienen una codificación de colores en conformidad con las normas de AHA o IEC, como se indica en la Tabla 1.

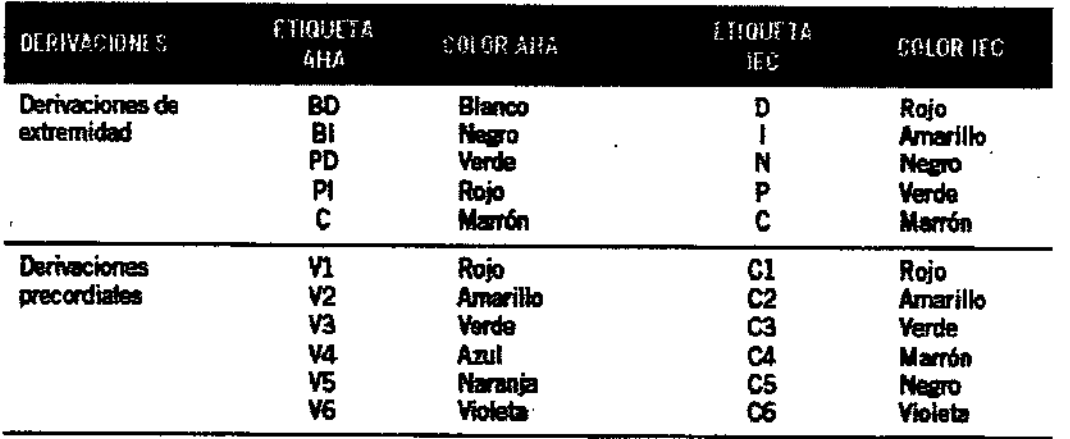

#### Tabla 1 Codificación de colores de derivaciones de ECG

### Monitorización de pacientes con marcapaso interno

La función de detección de marcapasos interno del monitor desfibrilador LIFEPAK 15 puede utilizarse como asistencia en la identificación de impulsos de un marcapasos interno en la copia impresa del ECG. Cuando esta función está activada, emplea la derivación V4 para detectar los impulsos del marcapasos interno. Si la derivación V4 no está disponible porque no está conectada o porque es muy ruidosa, se utiliza la derivación II en su lugar. Si la función de detección de marcapasos interno está activada, el monitor desfibrilador LIFEPAK 15 anota una flecha hueca en la copla impresa del ECG si se detectan los impulsos del marcapasos interno. El historial del paciente y otros datos de formas de/ónda del ECG, tales como complejos QRS deben utilizarse para verificar la presencia/de un

 $EQQ = H$ 

marcapasos interno. Pueden ocurrir anotaciones faisas si los artefactos del ECG imitan los pulsos del marcapasos interno. Si esto ocurre con frecuencia, desactive la función de detección utilizando para ello el menú OPCIONES / ESTIMULACIÓN CARDÍACA / **MARCAPASOS INTERNO.** 

El monitor desfibrilador LIFEPAK 15 no suele utilizar los impulsos del marcapasos interno para calcular la frecuencia cardíaca. Sin embargo, cuando se utilizan electrodos de terapia o paías estándar para monitorizar con la derivación PALETAS, el monitor puede detectar impulsos del marcapasos interno y confundirios con complejos ORS, lo que se traduce en una frecuencia cardíaca imprecisa.

Los impulsos de marcapasos de mayor amplitud pueden sobrecargar los circultos del detector de complejos ORS, de modo que no se cuenten estos últimos. Con el fin de contribuir a minimizar la captación en el ECG de impulsos unipolares grandes del marcapasos, coloque los electrodos del ECG de modo que la línea entre el positivo y el negativo sea perpendicular a la línea entre el generador del marcapasos y el corazón.

Los impulsos del marcapasos interno de amplitud más pequeña pueden no distinguirse con ciaridad en la derivación PALETAS. Para mejorar la capacidad de detección y la visibilidad de los impulsos del marcapasos interno, active la función de detección de marcapasos interno utilizando para ello el menú OPCIONES / ESTIMULACIÓN CARDÍACA / MARCAPASOS INTERNO, conecte el cable del ECG y seleccione una derivación de ECG y, por último, imprima el ECG en la respuesta de frecuencia de diagnóstico. Para obtener información sobre la detección de un marcapasos interno, consulte la sección dedicada al menú de configuración de estimulación cardíaca del documento Opciones de configuración del monitor desfibrilador LIFEPAK 15 suministrado con el dispositivo.

#### **ECG de 12 derivaciones**

#### **Descripción**

El ECG de 12 derivaciones ofrece a los profesionales de primeros auxilios y a los médicos de urgencias ventajas considerables en comparación con el trazado de ECG de una única derivación, disponible generalmente en los servicios médicos de urgencias. El ECG de 12 derivaciones no sólo proporciona un ECG de calidad diagnóstica para la detección del infarto de miocardio con elevación del segmento ST (STEMI), sino que además permité al

CEILOSOSIEUS.

GRACIENA REY<br>CTORA TELVICA RECTORA TELY **LOBIOSIS S.** MN: 12620

L **10** A 7 (A.M.A.) personal especializado determinar el área de la lesión miocárdica, prever las posíble *oo.* M~. complicaciones asociadas y tomar las medidas terapéuticas correspondientes. Asimismo, e ECG de 12 derivaciones constituye una referencia para evaluaciones del ECG consecutivas.

#### **Indicaciones**

El electrocardiograma de 12 derivadones se utiliza para identificar, diagnosticar y tratar a I pacientes con trastornos cardíacos y es útil para la detección temprana y el tratamiento rápido de pacientes con infarto agudo de miocardio con elevación del segmento ST (STEMI).

#### **ADVERTENCIA**

### **POSIBLE INCAPACIDAD PARA OBTENER UN ECG DE DIAGNÓSTICO DE 12 DERIVACIONES**

El uso de electrodos desenvasados con demasiada anterioridad o caducados puede daña $\frac{1}{6}$ la calidad de la señal de ECG. Extraiga los electrodos de su embalaje precintado inmediatamente antes de utilizarlos y siga los procedimientos correctos para su aplicación.

### Identificación de los emplazamientos de aplicación de los electrodos

Para obtener un ECG de 12 derivaciones, coloque los electrodos en las extremidades y el pecho (precordio), como se describe en el párrafo siguiente.

### Emplazamientos de aplicación de los electrodos de derivaciones de extremidad

En el caso de la adquisición de un ECG de 12 derivaciones, los electrodos de las derivaciones de extremidad suelen colocarse en las muñecas y los tobillos, como se<br>muestra en la Figura 4.

Los electrodos de las derivaciones de extremidad se pueden situar en cualquier punto de las extremidades. No los coloque en el torso para adquirir un ECG de 12 derivaciones.

**Figura 4** Colocación de los electrodos de derivación de extremidad para ECG de 12<br>derivaciones derivaciones

e<br>0<br>گ

, I

GRACIELN REY **FORA TELLVICA**  $58$ :os:s  $\overline{\rm s}$ MN: 1262

I *, •••,N,4,*

 $-90647$ 

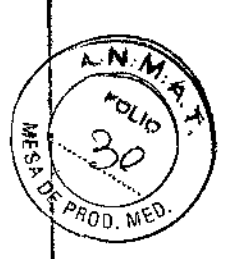

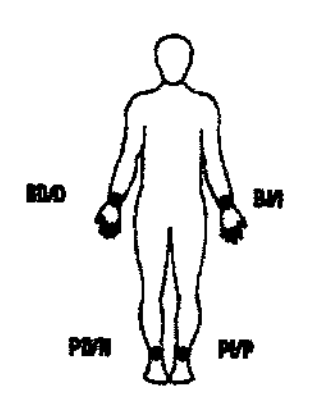

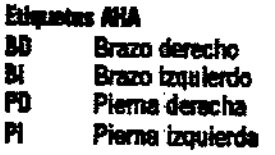

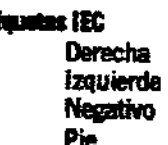

Emplazamientos de aplicación de los electrodos de derivaciones precordiales Las seis derivaciones precordiales (pecho) se colocan en posiciones específicas, como se muestra y resume en la Figura 5. La colocación correcta de los electrodos e imprescindible para la precisión del diagnóstico; las derivaciones deben identificarse del modo siguiente:

derivaciones V1 a V6 (AHA) o C1 a C6 (IEC). Consulte la Codificación de colores de las derivaciones de ECG en la página 4-10 para conocer la codificación de colores.

Figura 5 Ubicación de los electrodos de las derivaciones precordiales

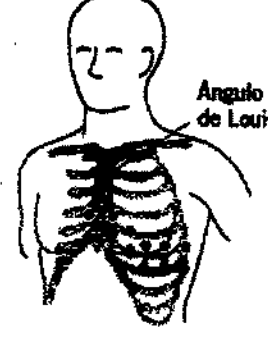

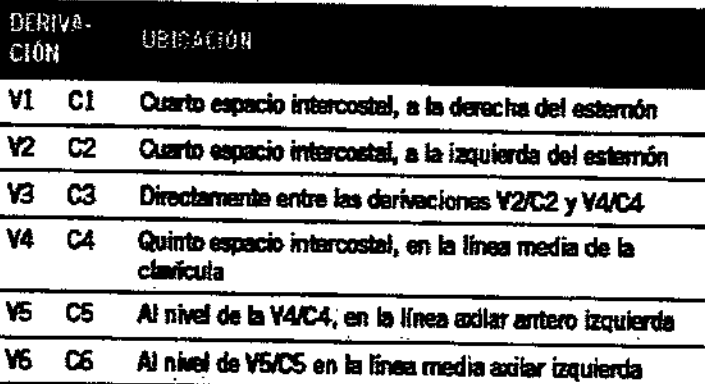

La identificación de la posición V1/C1 (cuarto espacio intercostal) es de suma importancia ya que es el punto de referencia para identificar posteriormente los emplazamientos de colocación de las derivaciones V/C restantes.

Otras consideraciones importantes:

• Al aplicar electrodos a mujeres o a pacientes con obesidad, coloque las derivaciones y3 V6 o C3-C6 bajo el seno y no sobre él.

COLIMANOSOSA CARLOS MARTINET

ACIEI **PRA TECN** LOBIOSIS S.A MN: 12620

 $F90647$ 

 $N$   $\Lambda$ 

ioli<sub>to</sub>

. No utilice nunca los pezones como puntos de referencia para ubicar las derivaciones en 90 D. W.E. hombres ni mujeres, porque sus posiciones varían mucho de un paciente a otro.

## Procedimiento de adquisición del ECG de 12 derivaciones

Para adquirir un ECG de 12 derivaciones:

#### 1. Pulse ENCEND.

2. Inserte los conectores de derivaciones de extremidad y precordiales en el cable principal, como se muestra en la Figura 6.

Figura 6 Cable de ECG de 12 derivaciones

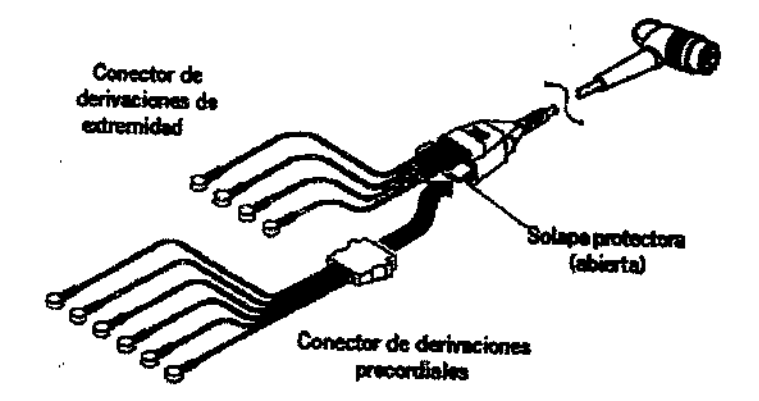

3. Conecte el conector del cable de ECG al conector de ECG de color verde del monitor.

4. Prepare la piel del paciente para la aplicación de los electrodos.

5. Aplique los electrodos de ECG.

6. Indíquele al paciente que permanezca tan inmóvil como sea posible.

CARLOS MARTINEZ

### **ADVERTENCTA**

### POSIBILIDAD DE DIAGNÓSTICO INEXACTO

Si la edad y el sexo del paciente no se especifican para la adquisición de un ECG de 12 derivaciones, los enunciados interpretativos se basarán en los criterios predeterminados para un paciente varón de 50 años de edad y pueden dar lugar a análisis incorrectos del paciente.

7. Pulse 12 DERIVACIONES. A continuación, aparece el menú 12 DERIVACIONES / EDAD, solicitando al usuario que introduzca la edad del paciente.

Utilice el SELECTOR RÁPIDO para seleccionar la edad del paciente. Introduzca siempre la edad del paciente si éste tiene 15 años o menos. En caso de no especificar la edad del

Dı GRACIA ECTORA TEK la c LOBIOS:S SIA. MN: 12020

 $\overline{A}$ . N $\overrightarrow{M}$ **FOLIC** 

 $\Omega$ 

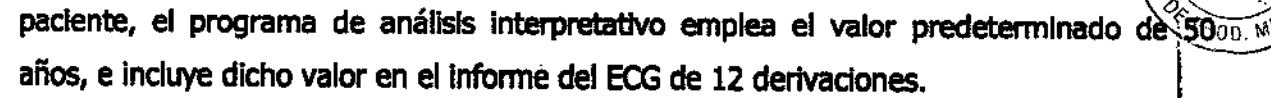

8. A continuación, aparece el menú 12 DERIVACIONES / SEXO, solicitando al usuario que introduzca el sexo del paciente.

Utilice el SELECTOR RÁPIDO para seleccionar el sexo del paciente. En caso de no especificar el sexo del paciente, el programa de análisis interpretativo emplea el valor predeterminado "masculino", e incluye dicho valor en el informe del ECG de 12 derivaciones.

El monitor adquiere, analiza e imprime automáticamente el ECG de 12 derivaciones. En caso de que alguna derivación de ECG se desconecte, esta situación se indicará en el informe mediante una línea de quiones.

Nota: si para la edad del paciente se introduce 15 años o menos, el ECG de 12 derivaciones se imprime con una respuesta de frecuencia de diagnóstico de 0,05-150 Hz, incluso si se establece 0,05-40 Hz como valor predeterminado de impresión.

Nota: cuando se pulsa 12 DERIV, la función de detección de marcapasos interno se activa de forma automática, incluso si dicha función se ha configurado para que permanezca desactivada.

### MONITORIZACIÓN SpO2, SpCO y SpMet

SpO2, SpCO™ y SpMet™ son funciones opcionales del desfibrilador/monitor LIFEPAK 15. Si estas tres opciones (SpO2, SpCO y SpMet) están instaladas, el pulsioxímetro mide la saturación funcional de oxígeno (SpO2), la concentración de carboxihemoglobina (SpCO) y la concentración de metahemoglobina (SpMet) en la sangre.

IMPORTANTE: Los sensores sólo de SpO2 y los sensores combinados de SpO2, SpCO y SpMet están disponibles para su uso. Los sensores Masimo® sólo de SpO2 que tienen un conector rojo son compatibles con el monitor LIFEPAK 15. Los sensores Masimo Rainbow™ son necesarlos para la monitorización de SpO2, SpCO y SpMet. Estos sensores no son compatibles con otros monitores/desfibriladores LIFEPAK.

#### **Descripción**

Un pulsioxímetro es un dispositivo no invasivo cuya función es la determinación continua de la saturación funcional de oxígeno (SpO2), la concentración de carboxinemoglobina

CO ALOBIORES

.<br>ECTORA TELNICA Dri 'ILOBIOSIS S. MN: 12020

 $\bar{\bm{\mathsf{N}}}$  .  $\bm{\mathsf{M}}$ 

*foute* 

*(SpCO)* y la concentración de metahemoglobina (SpMet) en la sangre. La monitorización<sup>e, poo.</sup> continua de SpO2 puede proporcionar un indicador temprano de un descenso de la saturación de oxígeno y esto puede a su vez ayudar al personal clínico a actuar . I rápidamente antes de que el padente desarrolle los últimos slntomas de una hlpoxemla. Anteriormente, los parámetros sanguíneos SpCO y SpMet únicamente podían obtenerse;a partir de muestras de gases en sangre tomadas mediante métodos invasivos. Esta nueva<br>tecnología - contribuye - a - identificar - les - cases - se - freguesia - seultes tecnología contribuye a identificar los casos, con frecuencia ocultos, de carboxihemoglobinemla (envenenamiento por mon6xldo de carbono) Iy a (chronominione por munoado de carbono) ||<br>, metahemoglobinemia (un trastorno que impide la entrega de oxígeno a los tejidos). Los niveles en sangre tanto de SpCO como de SpMet son, generalmente, bajos; no obstante la detección temprana de niveles notablemente elevados puede conducir a la emisión del diagnóstico y la administración del tratamiento adecuados y contribuir a mejorar el estado del paciente.

La pulsioximetría es una herramienta que debe utilizarse en combinación con la evaluación del paciente. Es necesario evaluar al paciente en todo momento y no basar ningún julcio exclusivamente en las mediciones de SpO2, SpCO y SpMet. Si las mediciones Indican una I tendencia evidente hada la desoxigenadón del paciente o cabe la posibilidad de que el paciente padezca envenenamiento por monóxido de carbono o metahemoglobinemia, adicionalmente deben analizarse muestras de sangre, utilizando el instrumental de laboratorio adecuado, para conocer el estado exacto del paciente.

No utilice el pulsioxímetro para monitorizar pacientes para determinar si padecen apnea.

#### **Indicaciones**

~  $\subset$ 

La pulsioximetría está indicada para cualquier paciente que pueda desarrollar hipoxemia, carboxihemoglobinemla o metahemogloblnemia. la monitorizaci6n de SpQ2 puede realizarse en situaciones con y sin movimiento, así como en pacientes suficiente d escasamente perfundidos. 1

A su vez, el grado de precisión de las mediciones de SpCO y SpMet no se ha validado en situaciones con movimiento y poca perfusión del paciente.

r

FILOBIOSIS 5.A Advertencias **y precauciones relativas a Sp02, SpCO Y SpMet iADVERTENCIAS!**

CEL CABLOS VARIOUNE

re. GRACIE A REY !RECTORA T&CNICA FILOBIOSIS|{LA<br>MN: 1232D

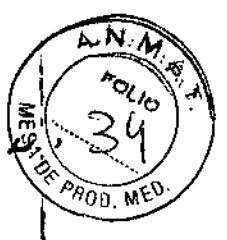

### Riesgo de descarga eléctrica o quemadura

Antes de la utilización, lea con cuidado estas instrucciones de uso, las indicaciones de empleo del cable de extensión y del sensor, y la información relativa a las precauciones que deben tomarse.

### Riesgo de descarga eléctrica o quemadura

Los transductores de oxígeno de otros fabricantes pueden causar un funcionamiento I Inadecuado del oxímetro e Invalidar la certtficacl6n de la agenda de seguridad. utilice sólo transductores de oxígeno aprobados para este producto.

### Lecturas inexactas del pulsioxímetro

No utilice ningún cable de extensión dañado o con contactos eléctricos al descubierto. No emplee nunca más de un cable de extensión entre el pulsioxímetro y el sensor.

### Lecturas inexactas del pulsioximetro

No utilice un sensor deterlorado. No altere el sensor de forma alguna. Las alteraciones  $\phi$ modificadones pueden influir en el fundonamlento o en la precisión.

### Lecturas inexactas del pulsioximetro

Los sensores expuestos a la luz ambiental, cuando se colocan Incorrectamente al padente, pueden resultar en lecturas de saturación inexactas. Coloque correctamente el sensor sobre el padente Y verifique con frecuenda su colocadón para obtener lecturas exactas.

### Lecturas inexactas del pulsioxímetro

La anemia grave, los niveles significativos de carboxihemoglobina o metahemoglobina en I sangre, los contrastes de apllcadón Intravasculares que modifican la pigmentación normal de la sangre, el movimiento excesivo del paciente, las pulsaciones venosas, las de la sangre, el movimiento excesivo del paciente, las pulsaciones venosas, las<br>|<br>Interferencias electroquirúrgicas, la exposición a la radiación y la colocación del sensor en una extremidad que tenga un manguito para presión sanguínea, una línea intravascular o coloración externa (como esmalte de uñas) pueden interferir en el funcionamiento del pulsioxímetro. El usuario deberá estar familiarizado con el funcionamiento del oxímetro, antes de utilizario.

### Lecturas inexactas del puisloximetro

Las pulsadones del soporte con balón intra-aórtico se pueden añadir a la frecuencia de pulso.

Compruebe la frecuencia de pulso del paciente comparándola con la frecuencia cardiáca del ECG.<br> *<u>C</u>* 

,

FILOBIOSIS S.A COL CARLOS MARTINS

GkAC<sub>'</sub>; DIRECTORATECNe LOBIOS,S S.A. MN: 12620

*~*

*"'N'-I1..",*

**h-o** (h)

 $n_{\rm 00~M}$ 

#### **Lesiones en** la plel

El uso continuo y prolongado de un sensor puede causar irritación, ampollas o necrosis por presión en la piel. Compruebe periódicamente la zona del sensor en función del estado del paciente y del tipo de sensor. Si observa alteraciones cutáneas, cambie de lugar lel sensor. No utilice cinta adhesiva para sujetar el sensor, ya que puede provocar lecturas Inexactas o daños en el sensor o en la piel.

#### **Peligro de estrangulad6n.**

Coloque los cables del paciente de forma apropiada para evitar que éste se enrede o estrangule.

### **IPRECAUCIÓNI**

#### **Riesgo de daños en el equipo.**

Para evitar ocasionar daños en el cable de extensión o en el sensor, sujete los conectores al efectuar la desconexión y no los cables.

#### **Funcionamienm de un puIsIoxImetro**

El sensor de un pulsloxímetro hace incidir un haz de luz a través de una parte carnosa del cuerpo del paciente (normalmente, un dedo de la mano o del pie). El sensor envía longitudes de onda luminosa desde el emisor hasta el detector receptor, tal como Ilustra Ila Rgura 7.

#### **Figura 7** Funcionamiento de un pUlsloxlmetro

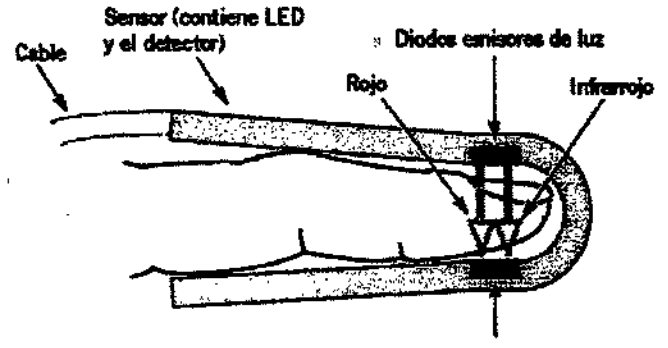

Detector receptor de laz

A continuación, el pulsloxfmetro traduce la cantidad de luz recibida por el detector a las diversas formas de los niveles de saturación de hemoglobina y presenta el resultado en<br>I forma de porcentajes de SpO2, SpCO y SpMet. Los valores normales de  $\beta$ SpO2 habitualmente oscilan entre el 95 y el 100%. Los valores normales de SpCO generalmente<br>FILOBIOSIS S.A L:

**EXAMPLE ANTINE - PRESIDENT -**<br>PRESIDENT - **FREE ALGEBRATIC -**<br>DIRECTORATE CN A

**RE**CTORA TÉCN)<br>FIAOBIOSIS S.A. **MN: 12620**

son inferiores al 9% (los valores superiores del intervalo normal con frecuencia observan en personas fumadoras). A su vez, los valores normales de SpMet suelen ser inferiores al 2% y pueden deberse a la exposición a determinados fármacos, incluidos aígunos anestésicos locales y agentes químicos como los nitritos.

 $10647$ 

₩

Dra. GRACIE!

DIRECTORA TECNICA MN:  $1\lambda$ <sub>52</sub>

## Consideraciones sobre la monitorización de SpO2, SpCO y SpMet

La calidad de las mediciones de SpO2, SpCO y SpMet depende de factores tales como el uso de un sensor del tamaño correcto y la colocación adecuada de éste, de que el flujo sanguíneo en el punto de aplicación del sensor sea adecuado y de que los movimientos del paciente y la exposición a la luz ambiente sean limitados. Por ejemplo, si la perfusión en el punto de aplicación del sensor es muy baja, las lecturas pueden ser inferiores al nivel de saturación de oxígeno arterial principal.

Existen métodos para la comprobación de la exactitud que el usuario puede solicitar a su representante local de Physio-Control.

Use los siguientes criterios para seleccionar el sensor apropiado:

- · Tamaño (paciente adulto, pediátrico, bebé) y peso del paciente
- · Perfusión del paciente a las extremidades
- · Nivel de actividad del paciente
- · Posibles lugares de aplicación del sensor en el cuerpo del paciente
- · Requisitos de esterilidad
- · Duración calculada de la monitorización

Para contribuir a garantizar un rendimiento óptimo:

- · Use un sensor seco y del tamaño apropiado.
- · Elija un sitio de aplicación que esté bien perfundido. Generalmente, es preferible el dedo anular.

· Elija un sitio que limite en la menor medida posible el movimiento del paciente, por ejemplo, un dedo de la mano no dominante.

- « Asegúrese de que la parte carnosa (yema) del dedo cubre por completo el detector.
- « Mantenga el emplazamiento de aplicación del sensor a la misma altura que el corazón del paciente.
- · Aplique el sensor de acuerdo con las indicaciones de empleo facilitadas con él.

CONTRACTOR AND CARLOS MARINEZ

 $\overline{N}$   $N$  $\subseteq$   $\Omega$   $\cap$   $\wedge$   $\cong$ 

nol 10

 $900 \text{ M}$ 

 $D$ ra. GRAC $\mathbb{R}$ **A**  $R$ <sub>EY</sub> DIRECTORA · CAVCA RECTORA MICNICA<br>FILOBIOSIS IS A *MN:* -:262[

'. Consldere todas las advertencias y precauciones detalladas en Ăб empleo del sensor.

### **Procedimiento de monitorización del oxímetro**

La alimentación eléctrica del pulsioxímetro está controlada por el desfibrilador. Cuando se enciende éste último, el oxímetro se activa y realiza una autocomprobación que requiere hasta 20 segundos. Durante esta calibradón y comprobadón automática, la pantalla *ho* presenta información de SpO2, SpCO ni SpMet.

Con el fin de ahorrar energía de la batería, el pulsioxímetro activa el "modo de espera" I , siempre que no se utiliza. Dicho modo se activa a los diez segundos de desoonectar .el sensor. Durante el modo de espera, la pantalla no presenta información de SpO2, SpCO ni SpMet. Cuando se detecta una señal de sensor o padente, el oxímetro ejecuta uha oomprobaclón automática y activa de nuevo el modo normal. I

8 pulsioxímetro mide y presenta niveles de Sp02 entre 50 Y 100%. Los niveles de Sp02 I Inferiores al 50% se muestran como <50. En caso de que dichos niveles estén entre 70iy 100%, las mediciones del oxímetro tienen una predsión de  $\pm 3$  dígitos. El pulsioxímetro mide y presenta niveles de SpCO en el intervalo 0-40%, con una precisión de  $\pm 3$  dígitos. El pulsioxímetro mide y presenta niveles de SpMet en el intervalo 0-15%, con una precisión de  $\pm 1$  dígito.

#### **Para monitorizar Sp02:**

1. Pulse **ENCEND.**

2. Conecte el cable del pulsloxímetro al monitor y al sensor.

3. Aplique el sensor al paciente.

4. Observe la barra de pulso para ver si fluctúa. La amplitud de la barra de pulso indica la calidad relativa de la señal.

5. Confirme que la lectura de Sp02 aparece en la pantalla y se mantiene estable.

6. En caso necesario, utilice el **SELECTOR RÁPIDO** para ajustar el volumen, la sensibilidad y el tiempo medio.

#### **Para monitorizar SpCO o SpMet:**

1. Realice los pasos (del Paso 2 al Paso 5) del proceso anterior.

2. Asegúrese de que está utilizando un sensor de SpCO/SpMet. Los sensores Rainbów son los únlcos que pueden leer el valor de SpCO/SpMet.

~ • "; FILOBIOSIS S.A FILOBIOSIS S.A

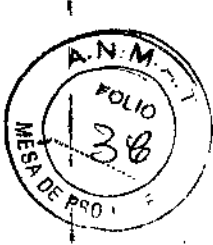

Dra. GRACIELA RE DIRECTORA **recnica** FILOBlosrs S.A. MN: 12620

3. Indíquele al paciente que permanezca inmóvil.

4. Para obtener rápidamente el valor de SpCO o SpMet, pulse IMPRIMIR. Si en la copia impresa aparecen guiones (---) en lugar de los valores de SpCO o SpMet, espere unos segundos más para obtener la medición;

o

### Para mostrar información de SpCO o SpMet:

• utilice el SELEcroR RÁPIDO para seleccionar el área Sp02 .

• En el menú, seleccione PARÁMETRO.

• Seleccione SPCO o SPMET. El valor seleccionado se muestra durante 10 segundos.

Nota: la monitorización de SpCO<sup>1</sup>y SpMet no deben utilizarse en situaciones con movimiento y poca perfusión del paciente.

#### *<u>Umpleza</u>*

Los sensores de pulsioximetría pueden ser adhesivos (uso en un solo paciente) o reutilizables.

Para limpiar el sensor reutilizable y el cable de conexión del pulsioxímetro:

1. Desconecte el sensor y el cable del monitor. Compruebe que los cables están en perfectas condiciones.

2. Utilice un paño limpio y suave humedecido con una solución de alcohol isopropílico al 70% para limpiar.

3. Espere a que los componentes se hayan secado completamente antes de aplicar el sensor a un paciente o conectar de nuevo el cable al monitor.

Nota: no intente esterilizar los componentes. No moje ni sumerja los componentes en soluciones líquidas. Para obtener információn sobre la limpieza del dispositivo.

### MONITORIZACIÓN NO INVASIVA DE LA PRESIÓN ARTERIAL

#### Descripción

El monitor de presión arterial no invasiva (PNI) LIFEPAK 15 mide la presión sanguínea aplicando la técnica de medición oscilométrica para determinar las presiones sistólica, diastólica y arterial media, y la frecuencia de pulso. Es posible iniciar esta medición de forma manual o configurar el monitor para que la realice de forma automática en  $inter$ valos predeterminados,

**FILO ZIOSIS S.A** 

PNI es una herramienta que debe utilizarse siempre en combinación con la evaluación délebrado. paciente. Es necesario evaluar al paciente en todo momento y no basar ningún julcio exclusivamente en el monitor de PNI.

#### **Indicaciones**

El objetivo de la monitorización de la presión no invasiva es la detección de hipertensión o hipotensión y la monitorización de las tendencias de la PA en pacientes en estado de choque, con disritmia aguda, un desequifibrio de fluidos considerable, etc.

### Advertencias y precauciones relativas a la monitorización de PNI POSIBILIDAD DE PÉRDIDA DE ACCESO INTRAVENOSO Y CAUDAL DE INFUSIÓN **IMPRECISO**

No aplique el manguito de presión sanguínea a una extremidad usada para una infusión intravenosa. La precisión de la infusión intravenosa puede verse afectada por las mediciones de la presión sanguínea debido a la oclusión del flujo sanguíneo.

### **RIESGO DE MEDICIONES INEXACTAS**

### POSIBILIDAD DE MEDICIONES DE LA PRESIÓN SANGUÍNEA INEXACTAS

No modifique el tubo neumático del monitor de PNI. Physio-Control no garantiza el buen funcionamiento del monitor si se altera de alguna forma el tubo. Evite comprimir o limitar de alguna forma los tubos.

### POSIBILIDAD DE MEDICIONES DE LA PRESIÓN SANGUÍNEA INEXACTAS

El uso de accesorios de PNI no aprobados por Physio-Control puede provocar que el dispositivo no funcione correctamente e invalidar las certificaciones de la agencia de seguridad. Utilice únicamente los accesorios que se especifican en estas instrucciones de USO.

### POSIBILIDAD DE MEDICIONES DE SATURACIÓN DE OXÍGENO INEXACTAS

CCCL FUCEDOSIS S.C

No realice mediciones de PNI en una extremidad usada para la monitorización de la saturación de oxígeno. La medición de la saturación de oxígeno se ve afectada por la medición de la presión sanguínea debido a la oclusión del flujo sanguíneo.

#### **PRECAUCIÓN**

**DAÑO DEL EQUIPO** 

FOLIO

 $\blacktriangleright$  1.0647

Dra, ( DIRE TORA TECNIC bBlOSiS ≸ MN: 1262

No infle el manguito a menos que se encuentre colocado en una extremidad.

### **funcionamiento del monitor de** PHI.

Elmonltllr de PNI emplea la téallcacde1nedlcksn oscllométrlca. Esta téallca no utiliza los . I sonidos de Korotkoff para determinar la presión sanguínea; en su lugar, monitoriza las variaciones en los pulsos de presión causadas por el flujo sanguíneo en la arteria. El monitor de PNI infla el mangulto colocado alrededor del brazo del paciente hasta alcanzar un valor que ocluye la arteria y, a continuación, lo desinfla gradualmente. Cuando la sangre comienza a circular por la arteria, el flujo de sangre en aumento hace que aumente la amplitud de los pulsos de presión en el manguito.

Mientras el monitor de PNI reduce gradualmente la presión, los pulsos alcanzan una amplitud máxima y luego comienzan a disminuir. Los valores ascendentes y descendiente.<br>de la emplitud farme de la amplitud forman una curva que se analiza para determinar los valores de presión sistólica, diastólica y artérial media (PAM).

El monitor de PNI mide la frecuencia de pulso contando el número de pulsos durante un período de tiempo determinado. El monitor emplea técnicas de rechazo de artefactos para proporcionar resultados precisos en la mayoría de las condiciones de funcionamiento. SI  $\frac{1}{2}$ . It is a set of considerable as rendering manipulated by un paciente experimenta arritmias durante la medición, es posible que la precisión de la<br>determinación del mular ca una efectación determinación del pulso se vea afectada o que el tiempo necesario para completar una medlci6nde PNIse prolongue. . . .'. I

En estado de choque, la baja amplitud de las formas de onda de presión arterial dificulta la determinación exacta de las presiones sistólica y diastólica por parte del monitor.

#### **Umpieza**

Para limpiar el manguito y el tubo:

1. Desconecte el tubo del mangulto y el monitor. Utilice un paño limpio y suave humedecido con una solución germicida.

2. Inspeccione el tubo para comprobar que no presenta grietas ni dobleces. Si descubre algún tipo de daño, reemplace el tubo.

3. Inspeccione el manguito para comprobar que no presenta daños ni signos de desgaste I excesivo.

Si descubre algún tipo de daño, reemplace el manguito.

**CORARIOSTS** S.A.

AREY ECTORA TECNICA ILOSIOSIS

 $\overline{M}$ FOLIO

PROD

 $-10647$ 

4. Espere a que ambos se hayan secado antes de aplicar el manguito a un paciente conectar de nuevo el tubo al monitor.

 $\approx$ 106.

 $\overline{N/M}$ FOLI<sub>O</sub>

### **MONITORIZACIÓN DE ETCO2**

#### **Descripción**

El monitor de flujo final de CO2 (EtCO2) es un dispositivo capnométrico que emplea espectroscopia infrarroja no dispersiva para medir de forma continua la concentración de CO2 en cada respiración y determinar à concentración presente al final de la exhalación (EtCO2). La muestra se obtiene mediante el método de flujo lateral, que puede utilizarse en pacientes intubados o no intubados.

La frecuencia respiratoria también se mide e indica en respiradones por minuto (rpm). El monitor de EtCO2 es una herramienta que debe utilizarse en combinación con la evaluación del paciente. Es necesario evaluar al paciente en todo momento y no basar ningún juicio exclusivamente en el monitor de EtCO2.

#### **Indicaciones**

La monitorización de EtCO2 se emplea para detectar las tendencias del nivel de CO2 espirado.

Se utiliza para monitorizar la eficacia respiratoria y la efectividad del tratamiento en el ámbito de los cuidados cardiopulmoriares agudos, por ejemplo, para determinar si se están aplicando las compresiones adecuadas durante la RCP o para detectar rápidamente si el tubo endotraqueal (TET) se ha insertado correctamente.

### Advertencias relativas a la monitorización de EtCO2 **RIESGO DE INCENDIO**

Antes de utilizar el dispositivo, lea detenidamente estas instrucciones de uso, las indicaciones de empleo de los tubos FilterLine® y las advertencias correspondientes.

#### **RIESGO DE INCENDIO**

El tubo FilterLine puede incendiarse en presencia de O2 si se expone directamente a un láser, a dispositivos electroquirúrgicos o a temperaturas muy elevadas. Utilice el tubo FilterLine con precaución para evitar la posibilidad de que se incendie.

### **RIESGO DE INCÉNDIO**

FILOBIOFIS SAL

Dra, **IGRACIELA R** DIRECTORA TECNIC MN: 12620

LOGET

FOLIO

Los anestésicos inflamables se mezdanticon la muestra de aire del paciente tomada con el capnómetro. Si se utiliza el monitor EtCD2 en presencia de gases inflamables, como óxido nitroso u otros anestésicos, conecte el puerto de salida de gases de EtCO2 a un sistema de depuración.

### RIESGO DE MEDICIONES INEXACTAS

### POSIBLE EVALUACIÓN INEXACTA DEL PACIENTE

El monitor de EtCO2 está diseñado corrio ayuda en la evaluación del paciente y no debe utilizarse como monitor de diagnóstico de apnea. El sistema presenta un mensaje de apnea si no se ha detectado una respreción válida en 30 segundos, e indica el tiempo transcurrido desde la última respiración válida. Debe utilizarse en combinación con la evaluación de los signos y síntomas clínicos.

### POSTBILIDAD DE MEDICIONES DE CO2 INEXACTAS

El uso de accesorios CO2 de otros fabricantes puede hacer que el dispositivo funcione incorrectamente e invalida las certificaciones de la agencia de seguridad. Utilice únicamente los accesorios que se especifican en estas instrucciones de uso.

#### **RIESGOS PARA LA SALUD**

### **POSIBILIDAD DE ESTRANGULACIÓN**

Acomode cuidadosamente el tubo Filterline del paciente para reducir de este modo la probabilidad de que el paciente se enrette o estrangule con él.

### **RIESGO DE INFECCIÓN**

No reutilice, esterilice ni limpie los accesorios de CO2 Microstream® pues son accesorios de un solo uso y en un solo paciente.

### Funcionamiento de la capnografía.

Un sensor de EtCO2 monitoriza contintamente la concentración de dióxido de carbono (CO2) que el paciente inspira y espira El sensor emplea el método de espectroscopia infrarroja (IR) no dispersiva Microstream para medir la concentración de moléculas de CO2 que absorben la luz infrarroja.

El sistema FilterLine de CO2 dirige una muestra de los gases exhalados del paciente directamente al monitor LIFEPAK 15 para la determinación de CO2. La baja frecuencia de flujo de muestra (50 ml/min) reduce la acumulación de líquidos y secreciones e impidé/a obstrucción, lo que mantiene la forma della onda de CO2.

FILOBIOSIS S.A COCAR OS MARGHE-

Dra. DIR CTORA TECNI) OCIOSIS S.A. MN: 12620

<del>⊆</del>ข้0647

Dra

ACIEL

TORA TEC OBIOSIS S.A MN: 12620

.REY

ann.

El sensor de CO2 toma una micromuestra (15 microlitros). Este volumen extremadamente pequeño permite que el tiempo de reemplazo sea muy breve y las lecturas de CO2 exactas, incluso si la frecuencia respiratista es elevada.

La fuente de luz IR Microbeam incide sabre la celda de muestra y la celda de referencia. Esta fuente de luz IR patentada genera únicamente las longitudes de onda específicas características del espectro de absorción de CO2. Por lo tanto, no se requiere ninguna compensación si el aire espirado contiene concentraciones de O2, agentes anestésicos y vapor de aqua.

El usuario puede configurar el monitor desfibrilador LIFEPAK 15 para que utilice el método capnográfico de conversión de températura corporal y presión saturada (PTCS). Esta opción corrige la diferencia de temperatura y humedad entre el lugar de la toma de muestra y los alveolos. La fórmula de corrección es 0,97 x el valor de EtCOEtCO2 medido.

#### **Limpleza**

Los accesorios para la monitorización de CO2 son desechables y deben utilizarse en un solo paciente. No limpie ni reutificial el conjunto FilterLine. Deseche el material contaminado de acuerdo a los protocolos focales aplicables.

### MONITORIZACIÓN DE LA PRESIÓNITIVASIVA

#### **Descripción**

El monitor de presión invasiva (PI) LIFEPAK 15 está indicado para medir la presión arterial, venosa e intracraneal, así completras presiones fisiológicas, mediante un sistema de catéter invasivo con un transductor compatible.

El monitor de PI es una herramienta que debe utilizarse en combinación con la evaluación del paciente. Es necesario evaluar al paciente en todo momento y no basar ningún juicio. exclusivamente en el monitor de PI.

### **Indicaciones**

La monitorización de la presión invasiva está indicada para pacientes que precisan el control continuo de las diversas presiones fisiológicas destinado a evaluar con rapidez los cambios en el estado del paciente o la respuesta de éste a la terapia administrada. Asimismo, puede utilizarse como ayuda en la emisión de un diagnóstico médico.

FILOBIOSIS S.A/ CO CARLOS MATTHE

 $400647$ 

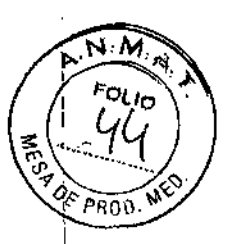

### Advertencias de monitorización de la PI

### POSIBLES MEDICIONES INEXACTAS DE LA PRESIÓN, EMBOLIAS GASEOSAS, **PÉRDIDA DE SANGRE O PÉRDIDA DE ESTERILIDAD**

Antes de su utilización, lea con atención estas instrucciones de uso, las instrucciones de uso del transductor y del dispositivo de infusión, así como las advertencias correspondientes.

### MEDICIONES DE LA PRESIÓN INEXACTAS

Las lecturas de la presión deben ser correlativas al estado clínico del paciente. Si esto no ocurre, verifique que la válvula de puessa a cero se encuentra en el cero de referencia del paciente, vuelva a poner el transducter la cero y/o compruebe el transductor con una presión conocida o calibrada. Verifique manualmente la presión determinada mediante el manquito.

### MEDICIONES DE LA PRESIÓN INEXACTAS

Si el paciente cambia de posición, se modifica el nivel de referencia cero del paciente. Nivele de nuevo la válvula de puesta de cero del transductor cada vez que el paciente camble de posición.

RIESGOS PARA LA SALUD

### POSIBLE ARRITMIA LETAL

La alteración de la barrera isoeléctrica del transductor puede inducir una fibrilación ventricular. Esta barrera dentro del transductor puede alterarse si el cuerpo del transductor experimenta algún daño. Ne kidilice un transductor que presente daños visibles o que pierda líquido.

### PRESIÓN INTERCRANEAL AUMENTADA

No use un dispositivo de barrido continuo por irrigación con transductores usados para la monitorización intracraneal.

### Monitorización de la presión invasità (PI)

FILOBIOSIS S.A.

CGARLOS MATTREZ

El dispositivo ofrece dos canales para la monitorización de la presión invasiva; las etiquetas predeterminadas de estos canales son P1 y P2, pero el usuario puede seleccionar además las etiquetas adicionales enumeradas en la Tabla 2.

Tabla 2 Etiquetas de PI y descripción

TORA TECRIITA **OBIOSIS S.A** MA: 12620

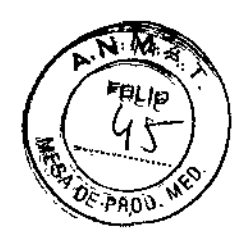

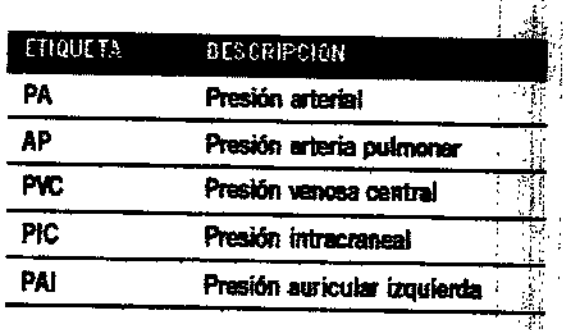

### Funcionamiento dei monitor de PI

La monitorización de la presión invasiva implica la conversión de la presión en una señal eléctrica.

 $2 - 15^{-1}$ 

Dicha conversión se lleva a cabo con un transductor de presión. El transductor se conecta al catéter permanente de presión por medio de un conjunto especial de tubos, válvulas, adaptadores, válvulas de barrido y fijidos; este conjunto se denomina comúnmente sistema de barrido por irrigación. El trassiductor convierte la onda de presión en una señal eléctrica. Un sistema de barrido por irrigación que funcione eficazmente es fundamental para obtener formas de onda no distorsanadas e información precisa.

La monitorización de la PI puede realizable en los canales 2 y 3. El conector de PI (del tipo 3102A-14S-6S de 6 contactos) es competible con el estándar de la industria (60601-2-34 y AAMI-BP22) para transductores de presión con una sensibilidad de 5µV/V/mmHg. Para obtener una lista de los transductores de presión invasiva compatibles con el monitor desfibrilador LIFEPAK 15. En caso de preferir utilizar otro transductor, será responsabilidad del cliente determinar si el transductor en cuestión cumple los estándares aplicables y es compatible con el monitor.

La asignación de contactos (pins) para la PI presenta la siguiente configuración, en el sentido contrario al de las agujas del reloj desde las 12, visto desde la parte frontal del monitor desfibrilador LIFEPAK 15.

Contacto (pin)  $A = -$  serial Contacto (pin) B # section Contacto (pin) D = - excitación Contacto (pin) E # plindaje

Contacto (pin)  $C = +$  señal Contacto (pin)  $F = \sin \theta$  etiqueta

Para conectar el transductor al monitor se utiliza un cable adaptador de presión invasiva.

#### Limpieza

**CARLOBIONIS S.A** 

Dra ORA TECAN A.S 3:20130.

Los transductores de PI son desechables y deben utilizarse en un solo paciente. No limple pacini vuelva a utiliza los transductores. Deseche el material contaminado de acuerdo a los protocolos locales aplicables.

Los cables de PI son reutilizables y pueden limpiarse. Para limpiar el cable de PI reutilizable:

1. Desconecte el cable del monitor.

2. Utilice un paño limpio y suave humedecido con una solución germicida para limpiar el cable.

3. Espere a que el cable se haya secado antes de conectarlo de nuevo al monitor.

### TENDENCIAS DE LOS SIGNOS VITALES Y DEL SEGMENTO ST

#### **Descripción**

La función de tendencias del monitor desfibrilador LIFEPAK 15 ofrece la posibilidad de visualizar gráficamente y documentar les signos vitales y las mediciones del segmento ST del paciente durante un período de 8 novas. La determinación de las tendencias de los signos vitales se aplica a pacientes que precisan el control continuo de los signos vitales durante un período de tiempo prolongado con el fin de identificar cambios en su estado y documentar la respuesta del paciente a la terapia administrada. A su vez, la determinación de las tendencias del segmento ST se aplica a pacientes que pueden presentar sucesos isquémicos agudos, tales como anginas inestables, y a pacientes en tratamiento por un suceso isquémico agudo. La medición del segmento ST se inicia utilizando un ECG de 12 derivaciones, y se deriva aplicando el programa de análisis de ECG de 12 derivaciones de la Universidad de Glasgow.

## Advertencias relativas a la determisiación de las tendencias de SV y ST

INTERPRETACIÓN INEXACTA DEL ESTABO DEL PACIENTE

Los gráficos de signos vitales y ST constituyen una herramienta que debe utilizarse en combinación con la evaluación del paciente. Los artefactos y el ruido pueden producir mediciones falsas. En la medida de lo assible, procure que la monitorización no contenga artefactos y evalúe el estado del paciente con frecuencia para verificar que los datos del monitor son correctos.

CEILOBIOSES.A

Dт **GRACISLS** Dif ECYORA TITORI ILOEIOSIS S,A. MN: 12320

FOLIN

46

누수 하죽 모 내

 $-1084$ 

 $M \in$ rollo  $D_F$  pAO

### **TERAPIA DE DESFIBRILACIÓN**

### Advertencias y Precauciones Generales de Terapia **ADVERTENCIAS**

#### Riesgo de descarga eléctrica

El desfibrilador proporciona hasta 360 fallos de energía eléctrica. En el momento que el desfibrilador esté descargando, no toqué los electrodos de terapia desechables.

### Riesgo de descarga eléctrica

Si una persona está tocando al pacientia, la cama o cualquier material conductor que esté en contacto con el paciente durante desfibrilación, la energía administrada puede descargarse parcialmente a través de esa persona. Impida que haya personas en contacto con el paciente, la cama y cualquier otrò material conductor antes de que el desfibrilador administre una descarga.

#### Riesgo de descarga eléctrica

No descargue el desfibrilador al aire libre. Para eliminar una carga no deseada, cambie la selección de energía, seleccione desactivar o apaque el desfibrilador.

### Peligro de incendio, quemaduras y aplicación ineficaz de la energía

No descargue las palas estándar sobre los electrodos de terapia o los del ECG. No permitá que las palas estándar (o los electrogios de terapia) se toquen entre sí o entren en contacto con los electrodos del ECO, cables de derivaciones, vendajes, parches transdérmicos, etc. Esos contactos podição causar arcos eléctricos, quemaduras en la piel del paciente durante la desfibrilación y la desvío de energía de desfibrilación del músculo cardíaco.

### Posible detención del desfibrilador

Cuando el equipo funciona con la bateria, la gran demanda de corriente que se requiere para cargar el desfibrilador puede hacer que éste último llegue a un nivel de voltaje muy bajo sin que aparezca la indicación de sajo nivel de carga de la batería. Si se apaga el desfibrilador sin advertencia o si aparece el mensaje BATERÍA BAJA CONECTAR À CORRIENTE ALTERNA en la pantalla del monitor, conecte inmediatamente el cable de alimentación de CA a la toma de red electrica.

#### Riesgos de quemaduras en la piel

FILOBIOSIS S.A Cetcaryouth

Dra G **DIRECTORA TECNIC FILDBIOSIS S.A.** IN: 12620

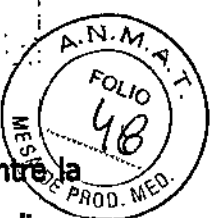

Durante la desfibrilación o la estimulación cardíaca, las bolsas de alre existentes entre piel y los electrodos de terapia pueden sausar quemaduras en la piel del paciente. Aplique los electrodos de terapla de tal modo se e adhieran por completo a la piel. No mueva los electrodos una vez colocados. Si es preciso cambiar la posición, retírelos y reemplácelos por otros nuevos.

### Riesgo de quemaduras en la piel y aplicación ineficaz de la energía

Los electrodos de terapia que están segos o dañados pueden ocasionar la proyección de chispas de arco eléctricas y quemaduras en la piel del paciente durante la desfibrilación. No utilice electrodos de terapia que havian estado fuera del paquete de aluminio durante más de 24 horas. No utilice los electrodos una vez superada la fecha de caducidad. Compruebe que el adhesivo del electrono sigue intacto y no está dañado. Reemplace los electrodos de terapla después de 50 destargas.

### Posibles interferencias con dispositivos eléctricos implantados.

La desfibrilación puede hacer que funcionen mal los equipos implantados. Si es posible, ponga las palas estándar o los electrodes de terapia lejos de los equipos implantados. Verifique el funcionamiento del equipo riggiantado después de la desfibrilación.

### **IPRECAUCIÓN!**

#### Daños posibles para el equipo.

Antes de utilizar este desfibrilador, desponecte del paciente todos los equipos que no estén protegidos contra descargas de desfibrilación.

### **COLOCACIÓN DE ELECTRODOS DE FERAPIA Y PALAS ESTÁNDAR**

En los párrafos que siguen se describe la colocación de los electrodos de terapia y las palas estándar, incluyendo casos de colocaciones especiales.

### Preparación de la piel del paciente

Prepare la piel del paciente:

· Retire la ropa del pecho del paciente.

· En la medida de lo posible, elimine el el excesivo del pecho del paciente. Evite raspar o cortar la piel si utiliza una hoja o carchilla de afeitar. Si es posible, evite colocar los electrodos sobre la piel dañada.

COL FINOBIOSIS S.C

Dra RACIEL **DIRECTORATEC FILOBIOSIS S.A** MN: 12620

N.A

 $E_{O_{L}}/O$ 

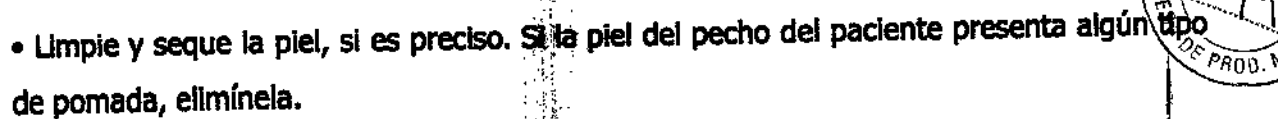

· Frote la piel para secarla completamente con una toalla o gasa. De esta forma, se exfolia ligeramente la piel y se eliminan los aceities, la suciedad y otros residuos para una méjor adhesión de los electrodos a la piel.

. No utilice alcohol, tintura de benzoina il antitranspirantes para preparar la piel.

### Colocación antero-lateral

La colocación antero-lateral permite la monitorización del ECG, la desfibrilación, la cardioversión sincronizada y la estimulación cardíaca externa.

1 Coloque el electrodo de terapia v o la pala ÁPICE a la izquierda del pezón izquierdo del paciente, en la línea media axilar y, a ser posible, con el centro del electrodo sobre esta última. Consulte la Figura 5.

### Figura 5 Colocación antero-lateral

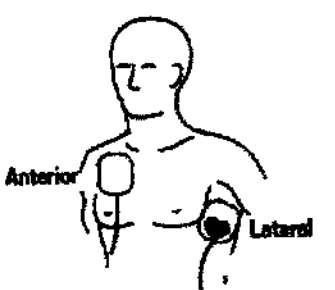

Electrodos de terapia QBW-COMDO

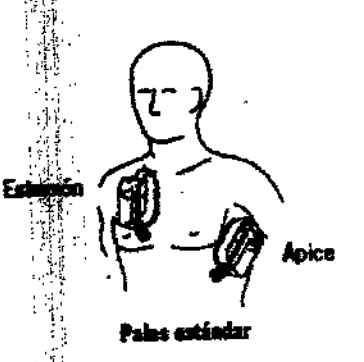

2 Coloque el otro electrodo de terapsejo la pala del esternón sobre la parte superior derecha del torso del paciente, en posición lateral al esternón y por debajo de la clavícula, como se muestra en la Figura 5.

### Colocación antero-posterior

La colocación antero-posterior es una sosición alternativa para la estimulación cardíaca externa, la desfibrilación manual y al cardioversión sincronizada; pero no para la monitorización del ECG o la desfibrilación automática. La señal de ECG obtenida por electrodos situados en esta posición no estándar.

1 Coloque el electrodo de terapia v a sobre la zona precordial izquierda/ como se muestra en la Figura 5. El borde superior del electrodo deberá estar por debajo de la

FILOBIOSIS S.A

**S. GRACIE DIRECTORATED FILOBIOSIS S** MN: 12620

 $\mathbf{J} \cdot \mathbf{A}$ FOLIO

tetilla. Si es posible, evite la colocación sobre esta última, el diafragma o la protuberancia del esternón.

2 Coloque el otro electrodo tras el corrizón en la zona infraescapular como muestra la Flaura 5.

Para comodidad del paciente, coloque la conexión del cable alejada de la columna vertebral.

No ponga el electrodo sobre las protuberandas óseas de la espina dorsal ni del omóplato.

### Figura 5 Colocación antero-posterior

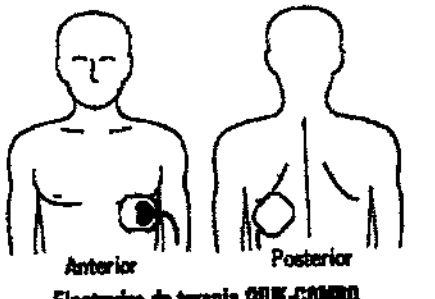

Electrodes de terapia QUIX-COMBO

### Situaciones de colocaciones especia

Al colocar palas estándar o electrodos de terapia, tenga en cuenta los requisitos especiales de las siguientes situaciones.

### Cardioversión sincronizada

para la cardioversión de arritmias colocación antero-posterior altemativa La. supraventriculares incluyen:

• Coloque el electrodo de terapia v al + sobre la zona precordial izquierda y el otro electrodo en la zona infraescapular postezior derecha del paciente - O bien -

• Coloque el electrodo de terapia v o + la derecha del esternón y el otro electrodo en la zona infraescapular posterior izquierda del paciente.

### Pacientes obesos o con senos grand

Si es posible, aplique las palas estándar los electrodos de terapla en una superficie plana del tórax.

Si la piel tiene pliegues o el tejido de ses senos impide una buena adhesión, desplace o extienda los pliegues de la piel, separámiolos para crear una superficie plana.

FILOBIOSIS S.A

CCARLOS MORTINE

### Pacientes delgados

Dra. GHACI **DIRECTORATED** ILOEIOGIS S. **N.N. 12520** 

 $N \cdot M$ FOLIO

L70647

Presione las palas estándar o los electrodos de terapla sobre el tórax, siguiendo el PROD. No contorno de las costillas y los espacios intercostales. Esto limita la creación de bolsas de aire debajo de los electrodos y favorece un buen contacto con la piel.

### Pacientes con marcapaso implantado

Si es posible, ponga las palas estándar a los electrodos de terapia alejados del generador del marcapaso interno para prevenir se el marcapaso sufra daños. Trate al paciente como cualquier otro que requiera atención. Cuando haga funcionar el desfibrilador en el modo DEA, los impulsos del marcapase pueden impedir la prescripción de una descarga apropiada, independientemente del ritme subyacente del paciente.

### Pacientes con desfibriladores implainados

Aplique los electrodos de terapia o les paías estándar en la posición antero-lateral y atienda al paciente como cualquier otrospeciente que necesite atención de emergencia.<sup>I</sup> Si la desfibrilación no da buenos resultaciós, tal vez sea necesario probar una colocación alternativa de los electrodos (antero-pesterior), debido a las propiedades de aislamiento de los electrodos implantados del desfitatador.

### **DESFIBRILACIÓN EXTERNA AUTORIATICA**

#### **Descripción**

Cuando se utiliza en el modo de destiturilación externa automática (DEA), el monitor desfibrilador LIFEPAK 15 actúa como un desfibrilador semiautomático que permite aplicar un protocolo de tratamiento rápido y realizar un análisis de ECG utilizando el sistema de ayuda de diagnóstico patentado Shossa Advisory System™ (SAS). Este algoritmo<sup>1</sup> de software analiza el ritmo electrocardiografico (ECG) del paciente e indica si se detecta o no un ritmo desfibrilable.

La desfibrilación del paciente en el mode DEA requiere la intervención del usuarlo.

#### **Indicaciones**

El modo DEA debe utilizarse únicamezze en pacientes con parada cardiopulmonar. El paciente debe estar inconsciente, y sin respiración normal antes de utilizar el desfibritador para analizar el ritmo de ECG. En el rigido DEA, el monitor desfibrilador LIFEPAK 15 no debe utilizarse con pacientes pediátricos de menos de ocho años de edad.

Ù

COLLOQUOSIBS.A CARLOS MARTINEZ

ine. **ECTORATEC JICA** TLOBIOSIS S. MN: 12620

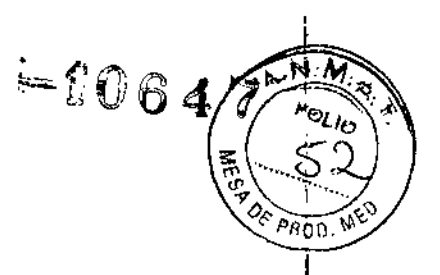

#### iADVERTENCIAS!

### Posible error en la interpretación de los datos.

No realice mientras se esté transportance al paciente o éste se encuentre en movimiento. El artefacto de movimiento puede afectar a la señal de ECG, dando como resultado una descarga inapropiada o un mensaje indicando que no se recomienda aplicar una descarga. La detección del movimiento puede terrasar el análisis. Detenga el movimiento y manténgase alejado del paciente durante el análisis.

### Riesgo de seguridad para pacientes pediátricos.

En el modo DEA, este desfibrilador no está diseñado para administrar energía dentro de los intervalos en julios utilizados en pediatría. Se recomienda que se usen sólo los DEA en pacientes de más de ocho años de edadi

#### Procedimiento dei DEA

1 Asegúrese de que el paciente tenga en paro cardiopulmonar (no reacciona, no respira normalmente y no muestra signos de chercadación).

2 Pulse ENCENDIDO.

3 Prepare al paciente para colocade los electrodos (consulte Procedimiento de monitorización de las palas).

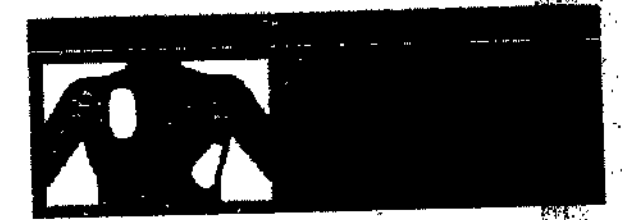

Aparecerá al mensaje de voz y en pantalla CONECTE ELECTRODOS hasta que el paciente astá consotado al DEA.

4 Conecte los electrodos de terapla al cable de terapla y confirme la conexión del cable al desfibrilador.

5 Aplique los electrodos al pecho de paciente en la posición antero-lateral (consulte Colocación antero-lateral).

6 Pulse el botón ANALIZAR para iniciar elianálisis. Detenga la RCP.

Aparecerá el mensaje de voz y en pantalla. **FULSE ANALIZAR cuando el pacterito estó** bien conectado al DEA. El mensaje PULSE ANALIZAR permanecerá en pantalla y el LED Analizar parpadeará hasta que se pulse ANAUZAR A

)<br>Dra. GRACIE) A REY<br>DIRECTORA TACINCA

**FILOBIOSIS**S. MN: 1262

FILOBIOSIS S(A

漆

 $P$  206

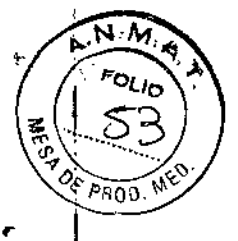

7 Siga los mensajes escritos y orales que le dará el DEA.

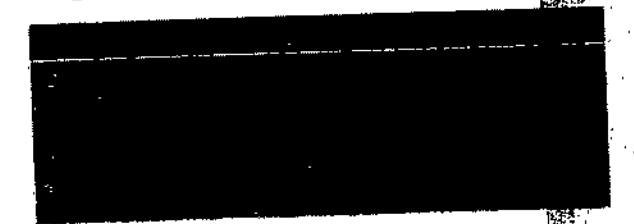

Vená y otrá si mensaja ANALIZANDO -DESPEJARÁFEA. No loque ni mueva al paciente ni el cable de terapie durante ei análisis. El análisis del ECG requiere aprodrazismente de 6 a 9 segundos. El LED Analizar se llumina durante el análisis.

El SAD analiza el ECG del paciente e **efforma** de SE RECOMIENDA DESCARGA o NO SE RECOMIENDA DESCARGA.

Se recomienda descarga

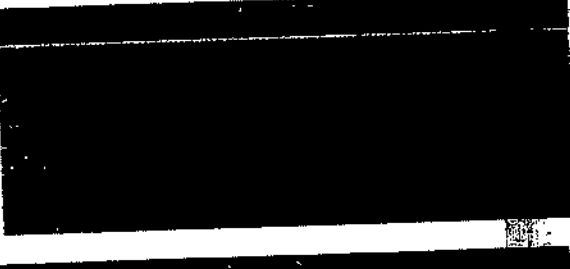

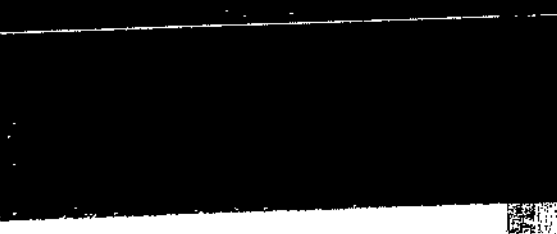

destibilishis, cirá y verá el mensaje SE RECOMBADA DESCARGA. EL DEA comenzará a cargarae de acuerdo con tos julios configurados para la descarga número 1. Un sonido creciente indica que el DEA se está cargando.

Si el DEA detecta un ritmo de ECG

Cuando la carga está completa, el DEA indicará la energía disponible.

Verá y oirá el mensaja DESPEJAR ÁREA -**PULSE PARA HACER DESCARGA (F).** seguido por un sonido de "lisio para" decorge". El LED de descarga parpadeard. Haga que todos se aisjon del paciente, de la cama o de cualquier equipo conectado ai paciente.

Pulse el bolón & para descargar el DEA.

Motar, 8i no pulse el botón @ en un lapso de sesenta segundos, el DEA desactivará el botón de descarga y aparecerá el menacie DESARMANDO.

CCL PLOBIOSIS & A

Cuando se puisa el bolón gr aparece el menseje ENERGÍA SUMMISTRADA que indice que se ha terminado la transferencia de energía.

a. GRACIE A ƙun **IRECTORATE NICA** 

MN: 12620

 $-106$ 

Cuando se incrima la transferencia, el contactor de descarges aumenta en 1. Se aeguint aumeniando graduaimente con cada transferencia.

175

ł,

Después de aplicar una descarga se verá. y se cirá al mensaje INCE RCP. Se mantiene un cronómetro de cuente atrês, con formato min:seg, durante el tiempo especificado en la opción TIBAPO DE PCP 1.

Cuendo termine la ouenta atrás de RCP. oirá y verá el mensaje PULSE ANALIZAR. Este manage permanecará en pantalla y el mancaje de voz se repetirá cada. 20 segundos hasta que pulse al botón **ANALIZAR** 

Si el DEA detecta un ritmo no desibritable, as oirá y vará el menasje NO SE **FECOMENDA DESCARGA, E DEA no se** cargará y no se aplicará ninguna descarge.

Después de un mensaje NO SERECOMENDA DESCARGA verá y cirá el menagie INCIE ROR Se mantiane un cronómetro de cuenta atrás, con formato min:seg, durante el tiempo especificado en la opolón TEMPO DE ROP 2. (Consults to Sección 8).

Cuando termina la cuenta atrás de RCP, oirá y vará el menerio PULSE ANALIZAR Este manasje permanecard an paniulia y el mansaje de voz se repetirá cada 20 segundos hasta que pulse el botón **ANNIZAR** 

Si los electrodos de terapla no están consciacios al cable de terapia o no están colocados en el pacho del pacierão, se oirá y learn CONECTE ELECTRODOS hasta que el paciente está consciado al DEA.

Ca Romosis

CARLOS MARIINEZ

Ï

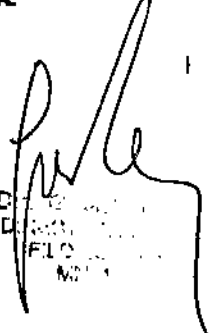

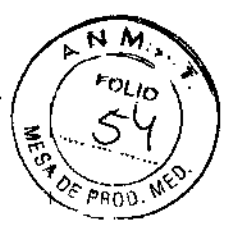

▓ 躣

No se recomienda descarga

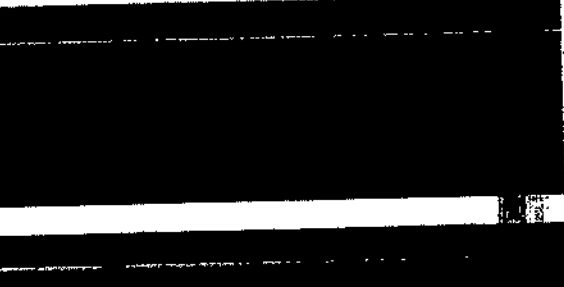

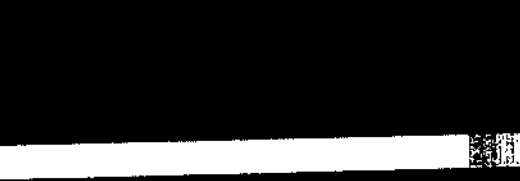

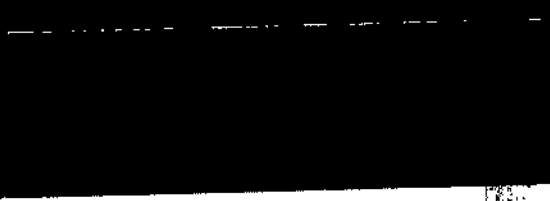

Conexión correcta

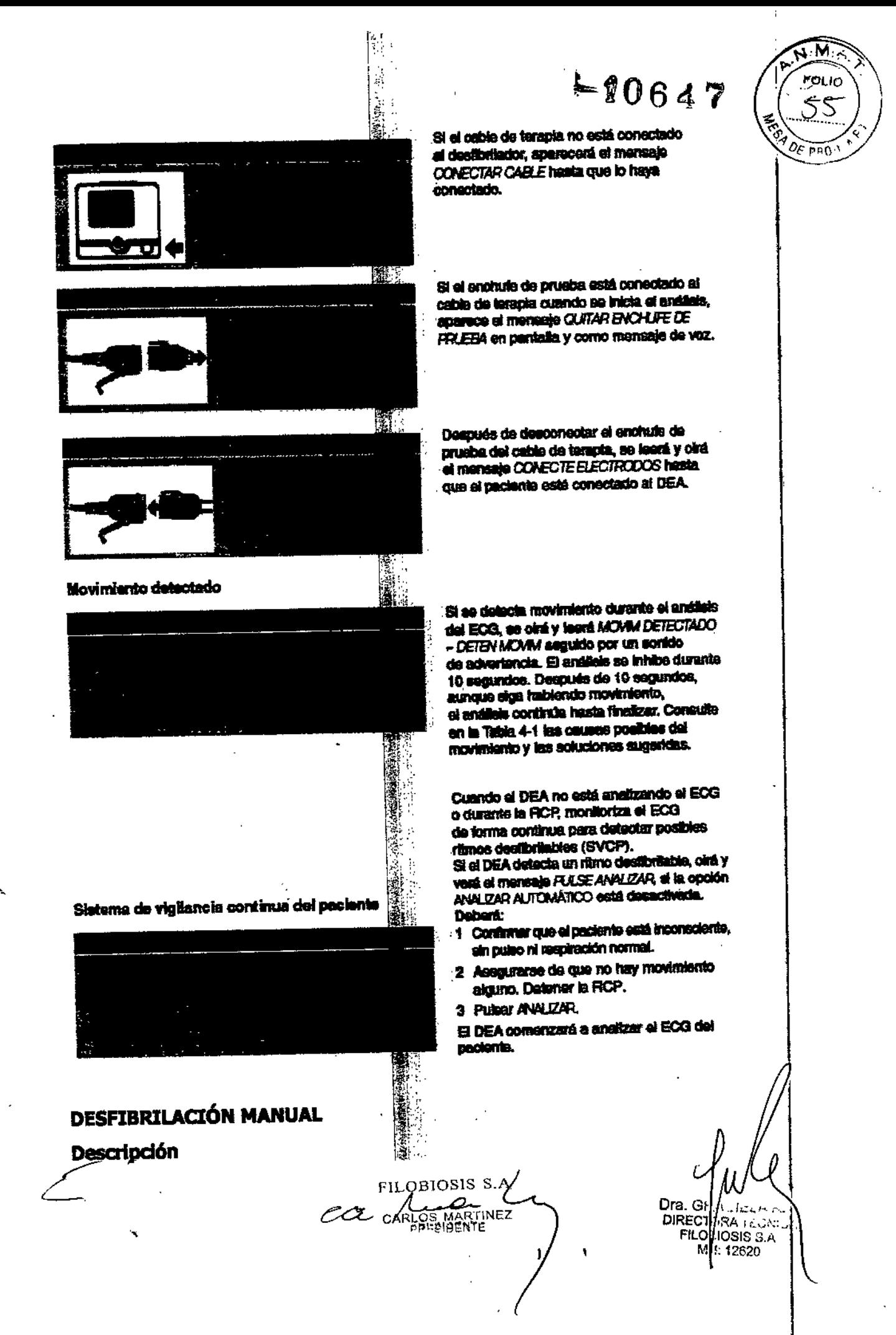

## $= 10647$

N

El monitor desfibrilador LIFEPAK 15 ofrese un método de desfibrilación manual que admite el uso de electrodos de ECG/desfitación/estimulación cardíaca QUIK-COMBO para pacientes adultos y pediátricos, palas essandar para adultos y palas pediátricas.

#### **Indicaciones**

La desfibrilación manual está indicada para tratar clertas arritmias potencialmente mortales, como la fibrilación ventricida y la taquicardia ventricular sintomática. La aplicación de esta energía en el modos incronizado es un método de tratamiento de<sup>1</sup>la fibrilación auricular, el flúter auricular taquicardia paroxística supraventricular y, en pacientes relativamente estables, la taconizandia ventricular.

#### **iADVERTENCIAS!**

## Peligro de incendio, quemaduras yggilcación ineficaz de la energía.

Los cables y electrodos de derivación a ecordial pueden obstaculizar la colocación de las palas estándar o los electrodos de terriba. Antes de la desfibrilación, retire cualquier electrodo de derivaciones precordiales essable que interfiera.

### Riesgo de descarga eléctrica

El gel conductor (húmedo o seco) en angos de las palas puede permitir que la de usuario durante la desfibrilación. Después de energía eléctrica se descargue a través efectuada esta última, limple por compreso las superficies de electrodos de las palas, sus mangos y la zona donde se guardará de la desfibrilación.

### Riesgo de quemaduras en la piel de paciente

Durante la desfibrilación, las bolsas de este entre la piel y las palas estándar pueden causa quemaduras en la piel del paciente. Considera por completo las superficies de los electrodos de las palas con gel conductor nuevo y epique durante la descarga 11,3 kg (25 libras) de presión sobre cada paía.

## Riesgo de daños en las palas y querraduras en la piel del paciente

FILOBIOSIS S.A

CCARYS MARINEZ

La descarga del desfibrilador con las separficies de las palas estándar en contacto unas con otras (estableciendo así un corto circuito) puede hacer que las caras de los electrodos se piquen o sufran daños. Las superficies de palas con picaduras o daños puede causar quemaduras en la piel del paciente de alte la desfibrilación. Descargue el desfibrilador sólo como se describe en estas Instrucciones de uso.

Dra. QRACIEL Dra. (IRACLELA RI)<br>DIRELTORA TECNICA **FILIDBIOS'S S.A.** 

IN: 12620

 $-10647$ 

![](_page_50_Picture_1.jpeg)

## **Posibilidad de quemaduras y aplication ineficaz de la energía**

Cuando el gel se extiende sobre list piel entre las palas estándar, la energía de desfibrilación formará un arco entre las ades y se desviará fuera del músculo cardíaco. No permita que el gel conductor (húmed es seco) se extienda entre las posiciones de las palas.

### **Posible avería del desfibrilador y presible parada de éste**

Cuando se utiliza junto con otro desfibracion para suministrar más de 360 J, uno o ambos desfibriladores se pueden averiar y se puede producir la parada debido al exceso de corriente.

Evite la descarga simultánea de ambos desfibriladores y conserve un equipo de seguridad para el caso de que uno o ambos de seriladores se paren. Si se para el desfibrilador retírelo del servicio y contacte con un termico de mantenimiento cualificado.

### **ProcedlmlentD de desfibrilad6n**

1 Presione ENCENDIDO.

 $\leftharpoonup$ 

2 Identifique los sitios de los electro**les**s o las palas sobre el paciente. Use ya sea la posición antero-lateral o la antero-postessar.

3 Prepare la piel del paciente para la appeación de los electrodos

• Si es posible, ubique al paciente serre una superficie dura, alejado de materiales conductores .

• Desnude el torso superior del pacient

• Quite el exceso de vello de los sitios de los electrodos; si se requiere el afeitado, evite cortar la piel.

• Limple la piel y séquela, frotándola firmente con una gasa o toalla.

• Limpie la piel y sequela, frotandolo filme e come alle sobre la piel.<br>• No aplique alcohol, tintura de benzoín**e a**l antitranspirantes sobre la piel.

4 Conecte los electrodos de terapia al ganje de terapia y confirme la conexión del cable al . 1981 - Paul Barbara, prima politika international de la provincia de la provincia de la provincia de la prov<br>1981 - Paul Barbara, prima politica de la provincia de la provincia de la provincia de la provincia de la prov equipo.

Nota: En la derivación de las palas, si**s parece el mensaje** *QUITAR ENCHUFE DE PRUEBA* desconecte el enchufe de prueba y consiste los electrodos de terapia al cable de terapia<br>O 176 COMPO QUIK-cQMBO.

en la posición antero-lateral o la al 5 Aplique al paciente los electrodos de terapia en la posición antero-lateral o la allea.<br>J posterior,

Dra. GI<sup>I</sup>;

**DIREC`[⊄RA TECNIC] FIL** 1,IOSIS SA t.. *1: 12620*

FILOBIOSIS *S,I\* CC CARLANE INC

 $\square$ 

Si usa palas estándar, aplíqueles gel completor y colóquelas sobre el pecho del paciente. 6 Presione SELEC.ENERGÍA.

7 Presione CARGA. Mientras el desfib**ulta**dor se esté cargando, aparecerá una barra de carga y se escuchará un sonido indicado el nivel de energía de carga. Cuando el desfibrilador esté plenamente carga**do, aparecerá una pantalla de mensaje (ver** Procedimiento de desfibrilación).

8 Asegúrese de que todo el personal del devendo el usuario, permanezcan alejados del  $\left| \right|$   $\left| \right|$  conectado al paciente. paciente, la cama y cualquier equipo que es

9 Confirme los ritmos del ECG y la ener a disponible.

10 Presione el o los botones de DESC AGA para aplicarle la energía al paciente o bien  $^{44}$ la carga. Si no se presionan los botones de presione el Selector rápido para retirarsia carga. Si 110 se presionan los botantes i DESCARGA en los sesenta segundos siguientes, la energía almacenada se eliminará automáticamente del equipo.

**Nota:** Si cambia la selección de energia después de que se haya iniciado la carga, <sub>i</sub>la energía se eliminará internamente. Pressa e CARGA para reiniciar la carga.

. ) *DE ENéRGIA ANORMAL* Y la descarga no es energia se ciminare mechanismo.<br>11 Observe al paciente y el ritmo del Elite: Si se necesita una descarga adicional, repita e procedimiento, comenzando por el Pasello

Nota: Si aparece el mensaje *SUMINI. EU DE ENEKODI ANONTAL*, la descarga.<br>efectiva, aumente la energía si es necessito y repita la descarga. efectiva, aumente la energía si es necessión y repita la descarga.

### **DESfIBRILACI6N PEDIÁTRICA**

Se recomienda el uso de palas para signitos siempre que éstas puedan colocarse sin inconvenientes sobre el tórax del niño Deje al menos 2,5 cm de espacio entre ambas palas.

En el caso de los bebés, cuyo tórax es siguy pequeño, es posible que las palas pediátricas en la posición antero-lateral. En ese caso, sean demasiado grandes para ubica colóquelas en la posición antero-postener. Al sostener las palas contra el pecho y la espalda se mantiene al paciente sobre si costado.

No utilice las palas pediátricas en adussa ni en niños mayores. La administración de la energía recomendada para los adultos **aliaravés** de la superficie relativamente pequeña del electrodo aumenta la probabilidad de quesse produzcan quemaduras extáneas.  $\overline{\mathcal{L}}$ 

EE. FILABIOSE S.4

FILODIC 345 MN: 120

 $\cdot$  I

N .

olio SR

![](_page_52_Picture_1.jpeg)

### Colocación antero-Iaberal

A continuación se describe la colocación estándar de las palas pediátricas (consulte la<br>Floura 6): Figura  $6$ ):

• La pala Esternón en la parte superior derecha del torso del paciente, en posición lateral esternón y debajo de la clavícula.<br>• La pala Apex en posición lateral a la tradica izquierda del paciente en la línea axilar media, al esternón y debajo de la clavícula.

con el centro de la pala en dicha línea, se posible.

 $\frac{1}{2}$ 

Figura 6 Posición antero-lateral de las

![](_page_52_Picture_7.jpeg)

### Colocación antero-posterior

, sobre el precordlo Izquierdo, y la pala ápex .. I Coloque la pala Esternón en posId6n en posición posterior detrás del corazón da zona infraescapular (consulte la Figura 7).

Figura 7 Posición antero-posterior de p

![](_page_52_Figure_11.jpeg)

### Procedimiento de desfibrilación

Para desflbrilar al paciente:

1 Presione ENCENDIDO para encender **in flesfibrilador** 

lice la pala de adulto hacia delante hasta que se 1 2 Para acceder a las palas pediátricas, libere.

I 1, .

'<br>!s. 3 Aplique gel de desfibrilación a las superficies de los electroloos de las palaxies  $\left(\frac{1}{2}, \frac{1}{2}\right)$ .<br>, desf

WLOBIQSIS 8/A

';,'\Fi.LO~, MARTINEZ -'R"SIO,"NTr'

 $\ddot{\phantom{a}}$ .<br>GRACIE DI ~ECTORA TE ~:, *J,* ILOB:OS;S S MN: 12625

## $E90647$

.N

60

 $3n$  no

्ध्रि

![](_page_53_Picture_1.jpeg)

5 Coloque las palas firmemente sobre el pecho del paciente.

6 Presione CARGA.

7 Asegúrese de que todo el personal, assurando al usuario, esté alejado del paciente, la cama y los equipos conectados al paciertas

8 Confirme el ritmo ECG y la energía distincible.

9 Presione el o los botones de DESCA para aplicarle la energía al paciente, o bien, presione el Selector rápido para retira la carga. Si no se presionan los botones de DESCARGA en un lapso de sesenta segundos, la energía almacenada se retirará internamente.

Nota: Si cambia la selección de energia después de que se haya iniciado la carga, la energía se eliminará internamente. Presigne CARGA para reiniciar la carga.

Nota: Si aparece el mensaje SUMINISTRO DE ENERGÍA ANORMAL y la descarga no es efectiva, aumente la energía si es necessido y repita la descarga.

### ESTIMULACIÓN CARDÍACA EXTERI

El desfibrilador/monitor LIFEPAK 15 stranistra estimulación cardíaca externa utilizando electrodos QUIK-COMBO.

**IADVERTENCIAS!** 

### Posible provocación de fibrilación visitricular

La bradicardia sinusal puede ser fisiológica en casos de hipotermia grave (es decir, puede ser adecuado mantener un suministip, suficiente de oxígeno si hay hipotermia) y normalmente la estimulación cardíaca nellestá indicada.

### Interrupción posible de la terapia

Observe continuamente al paciente, mentras se esté utilizando el marcapaso. Con el tiempo puede cambiar la respuesta del seciente a la terapia de estimulación cardíaca; por ejemplo su umbral de captación.

## Posible incapacidad de estimulación cardíaca

El empleo de electrodos de terapla de rembinación de otros fabricantes con este equipo podrá causar una disminución de la singuacia de la estimulación o la incapaçidad de estimulación cardíaca debido a niveles de impedancia altos e inaceptables,

FILOBIOSIS S.A

Dra. GRA( DIRECTORA ECNICA MN: 12620

 $-1064/$ 

Ā.N

 $0.1$  MY.

### Posibles quemaduras de la piel del **la ciente**

La estimulación cardíaca externa puede causarle al paciente irritación en la piel y quemaduras, sobre todo con niveles electróns de corriente de estimulación. Interrumpa la<br>I estimulación cardíaca externa si la piel maestra quemadura y hay disponible otro método de estimulación cardíaca.

r:, ...

### Procedimiento de estimulación car**alia**ca externa

La monitorización del ECG durante la **Estimulación cardíaca se deberá realizar con** los electrodos del ECG y el cable del **elle**s del paciente. Los electrodos de terapia de estimulación cardíaca no se pueden un zar para monitorizar el ritmo del ECG y aplica corriente de estimulación cardíaca al mismo tiempo. Asegúrese de poner los electrodos de terapia en los lugares apropiados, com**e s**e describe en el procedimiento de estimulación cardíaca. La mala colocación de los ele trodos puede causar diferencias en el umbral de captación.

Para la estimulación cardíaca, haga lo delessigue:

1 presione ENCENDIDO.

2 Conecte el cable del ECG del participat aplique los electrodos del ECG al cable correspondiente y al paciente, y selectore derivación I, II o III. Para recibir la mejor señal de monitorización, asegúrese de **six**e haya un espacio adecuado entre los electrodos del ECGY los de terapia.

3 Identifique sobre el paciente los lun res para los electrodos QUIK-COMBO. Para la estimulación cardíaca, utilice la posición difereo-lateral o la antero-posterio.

4 Prepare la piel del paciente para la aplicación de los electrodos, como se describe en el Paso 3 del Procedimiento de desfibrilaciona

5 Aplíquele los electrodos QUIK-COMBO a paciente.

6 Conecte los electrodos de terapia al case correspondiente

 $\bullet$ <sup>1</sup> aue se encienda el LED, indicando que la 7 Pulse MARCAPASOS. Asegurese **an**der<br>Nati alimentación eléctrica del marcapasos el activada

*'FE DE PRUEBA* desconecte el enchufe de Nota: SI aparece el mensaje *QIJTTj* recuta: Si aparece el mensuje guerra.<br>prueba y conecte los electrodos de terapia dable de terapia QUIK-COMBO

e observe el ritmo del ECG. Compresso la aparición de un triángulo marcador de detección cerca de la mitad de cada **emplejo** QRS. Si los marcadores de d

CO FILABIOSOS S. A

<:l.GRAC;, \ DIRECTORA .\::bn.ca RECTORA ASDINICA<br>FILOBIOSIS S.A. MN: 1262

### $-0.6887$

![](_page_55_Picture_1.jpeg)

o (por ejemplo, en la onda T), ajuste é $\langle\!\!\!\langle\!\!\!\langle\mathbf{z}\rangle\!\!\!\rangle$ aparecen o se presentan en el lugar **el un cado (por ejempio, en la onua 1), ajuste el** *el pro***moto** • (Es normal que la posición del marcador TAMAÑO del ECG o, seleccione otra de pascion. (Es normal que la posición del marcador.<br>de detección varíe ligeramente con cada complejo QRS). de detección varíe ligeramente con cada complejo QRS).

9 Presione FRECUENCIA o gire el S**elector rápido para seleccionar la frecuencia de** I estlmulación deseada.

Nota: El botón FRECUENCIA permitis cambiar la frecuencia en incrementos de 10 impuisos por minuto (ppm); el Selectoritapido cambia la frecuencia en incrementos de 5 ppm.

10 Presione CORRIENTE o haga girar **el Selector** rápido para aumentar la corriente hasta<sub>.</sub><br>La corriente de la corriente de la correspondence de la corriente de la corriente de la corriente de la correspondence de la corre que se produzca una captura eléctrica. **g**én cada impulso de estimulación administrado, el indicador MARCAPASO parpadea y se**fizo**aga, y se presenta un marcador positivo de estimulación sobre la forma de onda delecG.

11 Tome el pulso del paciente o verifiq**ue** su presión sanguínea y compare la frecuencia de pulso de SpO2 con la frecuencia de estamulación establecida para la captura mecánica! Tome en consideración la posibilidad **de** utilizar sedación o un analgésico en el caso de que el paciente se sienta Incómodo.

en Incrementos de 10 mA; el Sej .  $\mathbf{I}$ Nota: El botón CORRIENTE cambia rápido, en Incrementos de S mA.

Nota: Para cambiar la frecuencia dilla corriente durante la estimulación, presione FRECUENCIA o CORRIENTE y gire el Sellector rápido.

Nota: Para interrumpir la estimulación cardíaca y ver el ritmo intrínseco del paciente, presione y mantenga presionado el bo**rde** PAUSA. Esto hace que el marcapaso estimule al<br>|<br>| 25% de la frecuencia establecida. Sue**l s**el botón PAUSA para reanudar la estimulación a j1; la frecuencia ajustada.

12 Para dejar de estimular, reduzca la **car**tiente a cero o presione MARCAPASO.

Nota: Para desfibrilar y detener la estimulación cardíaca, presione SELEC. ENERGÍA o cargue el desfibrilador. La estimulació**n cardía**ca se detendrá automáticamente. Lieve a cabo la desfibrllación.

SI el monitor detecta derivaciones EC desconectadas durante la estimulación cardiaca ésta última seguirá a una frecuencia fille hasta que vuelva a conectarse la derivación del ECG. Durante la estimulación cardía $\frac{d\mathbf{x}}{dt}$  a frecuencia fija, el marcapaso admini

,

)ra. GRAC $\lambda$   $\downarrow$  A R  $_{\odot}$ DIRECTORA NECNIC FILOBIOSIS\S.A MN: 126

**EXECPTLOBIOSIS S.6**<br>CARLOS MARTINEZ

,

 $=1034$ 

![](_page_56_Picture_1.jpeg)

impulsos a la misma frecuencia de latidos intrínsecos que pueda tener el primente.

lii

1  $\frac{1}{3}$  .

i1 m:

En el monitor seguirán apareclendo la frecuencia de estimulación (ppm) y la corriente  $\mathbf{H}$  , (mA). 1':

 $\mathbf{I}$ ECG. Para restablecer la estimulación cardía a demanda, vuelva a conectar la derivación del

Mientras se aplique la estimulación car**ific**ica, observe al paciente en todo momento y *no* confíe en la advertencia de *DERIVACIOTES DESCONECTADAS* para detectar cambios en la función de estimulación.

Evalúe de modo rutinario la detección alliappiada del ECG, la administración de impulsos de estimulación, la captación eléctrica y la **reptura mecánica.** Internacional el proporcional el proporcional el p

Si suelta los electrodos de estimulación **su**rante ésta, aparecerán los mensajes *CONECTE* Y sonará una alarma. La frecuencia de *EJ.ECTRODOS* y *ES71MULAaÓN* estimulación se mantiene y la corriente de restaura a 0 mA. La conexión de los electrodos de estimulación silencia la alarma **vilinace que desaparezca el mensaje** *CONECTE* O mA hasta que se haga aumentar en forma *EJ.ECTRODOS.* La corriente perma manual.

### **Procedimientos de monitorización de ECG y terapia iADVERTENCIAS!**

## **Posibles quemaduras en la piel del anciente**

No use electrodos pediátricos QUIK-COMBO en adultos o niños mayores. La descarga de energía de desfibrilación de 100 julios **p** superior (normalmente para adultos) por esos electrodos más pequeños aumenta las **insibilidades** de quemaduras en la piel.

#### cientes pediátricos **Posibles quemaduras en la piel de**  $\frac{6}{9}$

La estimulación cardíaca externa puedes causar irritación y quemaduras en la piel del padente, sobre todo con los niveles .' altos de corriente de estImuladón cardía~. :1 - , Inspeccione con frecuencia la piel situato bajo el electrodo v, al cabo de treinta minutos de estimulación cardíaca continua. Interampa la estimulación externa en el caso de que se produzcan quemaduras en la piel se encuentre disponible otro método/de estimulación cardíaca. Al cesar la estimulación, retire inmediatamente los electrodos o  $\tau$ eemplácelos por otros nuevos.

 $\text{Diff. CMA} \rightarrow \text{Diff. CMA}$  $\begin{array}{ccc} \text{FILOBIO-0.01} & \text{O.01} \\ \text{FILOBIO-0.01} & \text{O.01} \end{array}$ CARLOS MARTINE •• TELO':iOS:.3~

![](_page_57_Picture_1.jpeg)

## Posibilidad de daños en el cable y **aplicación ineficaz de la energía o pérdida de** monitorización.

La desconexión inadecuada del cable destibrilación puede dañar los conductores. Esto puede dar como resultado la falta de significativo de energía o la pérdida de la señal de ECG durante la atención al paciente. poloque el cable de tal modo que no se tense, deshilache ni entorpezca el paso.

No desconecte los conectores de reserte del cable de desfibrilación de la clavija del electrodo o de las de los equipos de proposa tirando del cable. Desconecte el cable tirando de cada conector directamente hacia artera (consulte la Figura 12).

Figura 12 Desconexión del cable de defibrilación del punto de prueba

![](_page_57_Picture_6.jpeg)

### **MANTENIMIENTO DEL EOUIPO:**

Cada vez que encienda el desfibrilador/mentor, éste llevará a cabo autoverificaciones. Si el desfibrilador/monitor detecta a fallo, se encenderá el indicador LED de mantenimiento.

Se puede configurar el monitor para que presente el mensaje NECESITA MANTENIMIENTO periódicamente (cada 3, 6 ó 12 mesestra fin de recordarle que ha transcurrido el tiempo correspondiente para el mantenimiento del equipo.

La Tabla 2 muestra el programa de pruebas y mantenimiento recomendado. Este programa se puede combinar con el programa interno de garantía de calidad del hospita!, clínica o servicio médico de urgencias ponde se utilice el desfibrilador. Los cables y las palas son una parte esencial de la aprimidad de la terapia y se rompen y desgastan. Se recomienda la sustitución de estos acordinatos cada tres años para reducir la posibilidad de fallos en su uso con el paciente.

Otras pruebas y medidas de mantenimento preventivo periódicas, tales como las pruebas de seguridad eléctrica, las inspeccione tidel rendimiento y la calibración requerida/ debe realizarlas regularmente personal de seriado técnico cualificado.

COUVILLENDONES.A

**GRACI** A REV RECTORATACNIC<br>FILOBIOSIS 1.A.<br>MN: 12620

![](_page_58_Picture_1.jpeg)

### Tabla 2 Programa de mantenimiento recomendado

![](_page_58_Picture_74.jpeg)

#### <u>E ESTERII IZACIÓN:</u> **INSTRUCCIONES DE LIMPIEZA Y DI**

### Limpleza del equipo

Limpie el desfibrilador/monitor LIFEPAKES, los cables de terapia y de ECG y los accesorios con una esponja o paño humedecido. Uso sólo los agentes de limpleza incluidos en la lista siquiente:

- · Compuestos de amonio cuaternario
- · Alcohol isopropilico
- · Soluciones de ácido peracético (peróxido)

Nota: tenga cuidado al limpiar los protos de los conectores. Impida que los líquidos limpiadores penetren en el interior del espositivo.

Limpie la bolsa de transporte como se indica y como se describe en la etiqueta de instrucciones:

• Lávela a mano con un jabón o determente suave y con agua. Puede utilizar un cepillo, para eliminar las manchas incrustades. Algunos limpiadores, como Formula 409% resultan muy útiles para eliminar las marginas de grasa, aceite y otras manchas difíciles

Ca FILOBIOSIS &

CARLOS MARTINGZ

Limpleza y esterilización de los aco eorios

I. GRACIELA REY<br>ECTORA TELNICA Drd REY **ILOBIOSIS S** MN: 12620

![](_page_59_Picture_1.jpeg)

-)ra. GRAC*i*t⊞Al*RE* Y IRECTORA LECNICA Filobiosis\s.a. MN: 1262]

#### I Electrodos de terapla QUIK-COMBO

Los electrodos QUIK-COMBO no son esterillzables. Son desechables y deben utilizarse en un solo paciente y en una **ligica ocasión. No los esterilice en autoclave** ni con gas; no los sumerja en líquidos ni los lingue con alcohol ni disolventes.

Inspeccione diarlamente el paquete de **ine**ctrodos de terapia QUIK-COMBO como parte de la rutina de comprobación del desfibrile or. Esta inspección diaria contribuye a garantizar que los electrodos de terapia no han superado la fecha de caducidad indicada en el envoltorio y que se encuentran en buer **ie**stado y listos para su uso.

1翻

#### PaJas estándar

Después de cada uso:

1. Limple los electrodos, los alojamient**as, lo**s cables y el conector de las palas estándar con un agente desinfectante suave o u**lle** solución de jabón y agua. No sumerja ni moje las palas estándar.

2. 5eque las palas completamente.

: seque las palas emplementados.<br>3. Examine las superficies, los mangos, los cables y los conectores de las palas para **im**os de desgaste.<br>Il comprobar que no presentan daños ni

> ''1' " ¡r,1

#### Palas pediátricas

Proteja individualmente las palas antes y después de limplarias para evitar daños en la superficie. Después de cada uso:

 $\| \mathbf{r} \|$ 1. Limple o enfuague los electrodos, el: **in**ector del cable, los mangos y los cables de las  $\sim$  In Fig. palas con jabón suave y agua o um agente desinfectante, utilizando una esponja humedecida, una toalla o un cepillo. Notatimerja ni moje las palas pediátricas.

2. Seque las palas completamente.

 $\mathbb{R}^n$ 3. Examine las superficies, los mango los cables y los conectores de las palas para comprobar que no presentan daños ni segnos de desgaste.

· Es preciso dejar de utilizar de Innteritato aquellos cables que presenten signos de desgaste, como conexiones flojas, resiductores expuestos o conectores del cable corroídos.

• Las palas cuyos electrodos estén asperos o picados inmediatamente . ...<br>ም<br>^

( FILOBIOSIS S.  $\epsilon$   $\alpha$ - $\frac{1}{2}$   $\frac{1}{2}$   $\frac{1}{2}$   $\frac{1}{2}$   $\frac{1}{2}$ 

**Dra.** GRACIELARE

OIRECTORA 1 FONIC<br>FILOBIOSIS S.A.<br>ANG TELL 3

![](_page_60_Picture_1.jpeg)

### Baterías

El monitor desfibrilador UFEPAK 15 funciona con dos baterías de ion-litio o con alimentación auxiliar mediante el adaptador de alimentación de CA o el adaptador de alimentación de CC.

Las baterías pueden cargarse en el cargador fijo o portátil de baterías de ionlitio, el cargador de baterías REDI-CHARGE™ o en el monitor desfibrilador si está conectado a una fuente de alimentación auxiliar.

**Nota:** Aunque el monitor desfibrilador puede funcionar con alimentación auxiliar sin baterías instaladas, debe haber al menos una batería instalada en todo momento. Si el monitor desfibrilador se queda sin alimentación durante mas de 30 segundos, el dispositivo vuelve a los valores predeterminados configurados por el usuario e inicia un nuevo registro de paciente.

IMPORTANTE: Las baterías de ion-litio del monitor desfibrilador LIFEPAK15 no pueden intercambiarse con las baterías que se utilizan con otros desfibriladores UFEPAK.

Inspeccione las baterías frecuentemente para ver si presentan danos o fugas. Deseche o recicle las baterías que presenten danos o fugas.

Cada batería dispone de un medidor de carga que indica el nivel de carga aproximado de la batería.

Pulse el botón de color gris situado sobre el símbolo de batería para comprobar el nivel de carga de la batería antes de instalarla en el desfibrilador. Los cuatro indicadores de batería mostrados a continuación representan los siguientes niveles de carga aproximados respectivamente: mas del 70%, mas del 50%, mas del 25% y 25% o menos.

![](_page_60_Picture_10.jpeg)

Indicadores de carga de batería

A continuación se muestran los indicadores de advertencia relacionados con la batería. Un único indicador LED intermitente indica que el nivel de carga de la batéría es muy bajo y que es necesario sustituir la batería. Dos o mas indicadores LEO intermitentes indican que la batería es defectuosa y por tanto es preciso devolverla al personal de servicio autorizado.

![](_page_60_Picture_13.jpeg)

*é'*

Indicadores de advertencia de baterías

**Nota:** Las baterías pierden capacidad de carga con el tiempo y con el uso. Si en el medidor de carga de una batería se encienden menos de cuatro

### ⊱20647

![](_page_61_Picture_1.jpeg)

indicadores LED inmediatamente después de haber completado un ciclo de carga, esto implica que la capacidad de carga de la batería se ha reducido. Si en el medidor de carga de una batería se encienden dos o menos indicadores LED inmediatamente después de haber completado un ciclo de carga, la batería debe sustituirse.

Para instalar una batería:

1. Compruebe que la batería está totalmente cargada, a menos que se cargue en el monitor desfibrilador por medio del adaptador de alimentación.

2. Inspeccione los bornes y contactos del receptáculo de la batería para ver si presentan algún daño.

3. Alinee la batería de modo que la abrazadera de esta se encuentre sobre los bornes del receptáculo.

4. Inserte en el receptáculo el extremo de la batería opuesto a la abrazadera.

S. Presione firmemente el extremo de la abrazadera de la batería en el receptáculo hasta que se encaje con un chasquido.

6. Repita el proceso del Paso 1 al Paso S para insertar la segunda batería. Para extraer una batería, presione la abrazadera e incline la batería para sacarla del receptáculo.

#### Advertencia

POSIBLE PÉRDIDA DE ALIMENTACIÓN ELÉCTRICA DURANTE LA ATENCIÓN AL PACIENTE.

Los bornes de las bacterias del desfibrilador pueden experimentar danos si las bacterias se han dejado caer o se han introducido a la fuerza en los receptáculos. Inspeccione los bornes de forma rutinaria para ver si presentan señales de haber sufrido danos.

Mantenga las bacterias instaladas en todo momento excepto cuando el dispositivo se ponga fuera de servicio para su almacenamiento.

### MANTENIMIENTO de las BATERIAS

Esta sección incluye información relativa a las baterías de ion-litio de Physio-Control diseñadas especificamente para su uso con el monitor desfibrilador LIFEPAK 15. Las baterías de ion-litio requieren muy poco mantenimiento y no precisan ciclos programados destinados a prolongar su vida útil.

IMPORTANTE: Las baterías de ion-litio, los cargadores de baterías, los adaptadores de alimentación y los cables de alimentación del monitor desfibrilador LIFEPAK 15 no pueden intercambiarse con las baterías, los cargadores de bacterias, los adaptadores de alimentación y los cables de alimentación que se utilizan en otros desfibriladores UFEPAK.

### **Advertencias relativas a las baterías**

ADVERTENCIAS

RIESGO DE INCENDIO, EXPLOSIÓN Y QUEMADURAS

No desmontar, perforar, comprimir, calentar a mas de 100 °C (212 °F) ni incinerar la batería.

RIESGOS DE PÉRDIDA DE ENERGÍA

POSIBLE PÉRDIDA DE ALIMENTACIÓN ELÉCTRICA Y DEMORA DE LA ~TERAPIA DURANTE LA ATENCIÓN AL PACIENTE

EIL OBIOSIS S.A

Dra, GR **DIRECT RATECN** FILOB <sup>⊃SIS</sup> S⊿ 12321

180047

Dra,

*FOLCIELA* DIRENTORATECN PBIOSIS S.A. N: 12620

![](_page_62_Picture_1.jpeg)

El uso de una batería mantenida de forma inadecuada para alimentar el desfibrilador puede causar un fallo de alimentación sin advertencia alguna. Utilice el cargador de baterías adecuado de Physio-Control para cargar las baterías.

### POSIBLE PÉRDIDA DE ALIMENTACIÓN ELÉCTRICA DURANTE LA ATENCIÓN AL PACIENTE

Physio-Control no posee información sobre el rendimiento o la eficacia de sus monitores desfibriladores UFEPAK cuando estos se utilizan con baterías, cargadores de baterías o adaptadores de alimentación de otros fabricantes. El uso de baterías, cargadores de baterías o adaptadores de alimentación de otros fabricantes puede hacer que el dispositivo funcione incorrectamente e invalidar las certificaciones de la agencia de seguridad. Utilice solo las baterías del monitor desfibrilador LIFEPAK 15 de Physio-Control y el cargador de baterías o adaptador de alimentación del monitor desfibrilador LIFEPAK 15 de Physio-Control adecuado.

### POSIBLE PÉRDIDA DE ALIMENTACIÓN DURANTE LA ATENCIÓN AL PACIENTE

Los bornes de las baterías del desfibrilador pueden experimentar danos si las baterías se han dejado caer o se han introducido a la fuerza en los receptáculos para las baterías. Inspeccione los bornes de forma rutinaria para ver si presentan señale de haber sufrido danos. Mantenga las baterías instaladas en todo momento, excepto cuando el dispositivo se ponga fuera de servicio para su almacenamiento

POSIBLES DAÑOS EN EL EQUIPO

Siempre que el monitor desfibrilador LIFEPAK 15 vaya a almacenarse durante un periodo de tiempo prolongado, es preciso extraer las baterías del dispositivo.

### **Recepción de baterías nuevas**

Las baterías nuevas no se suministran completamente cargadas. Cargue cada batería 'nueva antes de utilizarla. Las baterías se pueden cargar por medio de uno de los dispositivos siguientes:

• Cargador fijo de baterías de ion-litio para utilizar con el monitor desfibrilador LIFEPAK 15

• Cargador portátil de baterías de ion-litio para utilizar con el monitor desfibrilador LIFEPAK 15

• Cargador de baterías REDI-CHARGE

• Adaptador de alimentación de CA para utilizar con el monitor desfibrilador LIFEPAK 15

• Adaptador de alimentación de CC para utilizar con el monitor desfibrilador LIFEPAK 15

### Almacenamiento de las baterías

Las bacterias de ion-litio se descargan automáticamente durante el periodo de almacenamiento.

Si almacena la batería:

• No retire la etiqueta Cargar antes de usar para indicar que aun no se ha cargado la batería .

• Guarde las baterías a temperaturas entre 20 y 25 °C (68 y 77 °F).

• Cargue la batería totalmente en el plazo de un ano tras haberla recibido. A partir de ese momento, recargue totalmente la batería una vez al año.

FILOBIOSlS S.A **Les MATINEDE** 

![](_page_63_Picture_2.jpeg)

### PRECAUCIÓN POSIBLES DAÑOS EN EL EQUIPO

Siempre que el monitor desfibrilador LIFEPAK 1S vaya a almacenarse durante un periodo de tiempo prolongado, es preciso extraer las baterías del dispositivo. ADVERTENCIA

POSIBLE PÉRDIDA DE ALIMENTACIÓN ELÉCTRICA DURANTE LA ATENCIÓN AL PACIENTE.

Las baterías almacenadas pierden la carga. Si no se carga una batería almacenada antes de utilizarla, puede provocar un fallo de alimentación en el dispositivo sin previo aviso. Cargue siempre las baterías almacenadas antes de utilizarlas.

#### Carga de las baterías

• Cargue las baterías antes de utilizarlas. Las baterías pueden cargarse en un cargador de baterías o en el monitor desfibrilador LIFEPAK 15, si está conectado a una fuente de alimentación auxiliar por medio de un adaptador de alimentación del monitor desfibrilador LIFEPAK 15.

• Compruebe si las baterías presentan danos o fugas. Si la batería esta dañada o presenta fugas, recíclela y consiga una nueva .

• Retire la etiqueta Cargar antes de usar de las baterías nuevas antes de colocarlas en el cargador o en el monitor desfibrilador LIFEPAK 15.

• El medidor de carga de la batería no funciona hasta que esta cargada.

#### Sustitución de las baterías

Physio-Control recomienda sustituir las baterías cada dos años aproximadamente. No obstante, la vida útil de las baterías mantenidas debidamente puede ser superior. Una batería ha agotado

su vida útil si se da *una o varias* de las siguientes circunstancias:

• La carcasa de la batería presenta danos físicos, por ejemplo, grietas o un borne roto.

• La batería presenta fugas .

• Ei cargador de baterías indica un FALLO .

• En el medidor de carga de la batería se encienden dos o menos indicadores LED (barras) inmediatamente después de haber completado un ciclo de carga. Deseche las bacterias agotadas rápidamente. Mantenga las bacterias fuera del alcance de los niños.

*r*

Dese<br>alcar<br>يتستسلح

CARLOS MARTINEZ

 $P$ ra, ( $\frac{1}{2}$ K $\sqrt{\frac{1}{2}}$ ELAR DIRE(| ORA TECH CA '11: 12620 .